#### МИНИСТЕРСТВО ОБРАЗОВАНИЯ И НАУКИ РЕСПУБЛИКИ КАЗАХСТАН  $\Delta$

#### Некоммерческое акционерное общество АЛМАТИНСКИЙ УНИВЕРСИТЕТ ЭНЕРГЕТИКИ И СВЯЗИ

#### кафедра Радиотехники

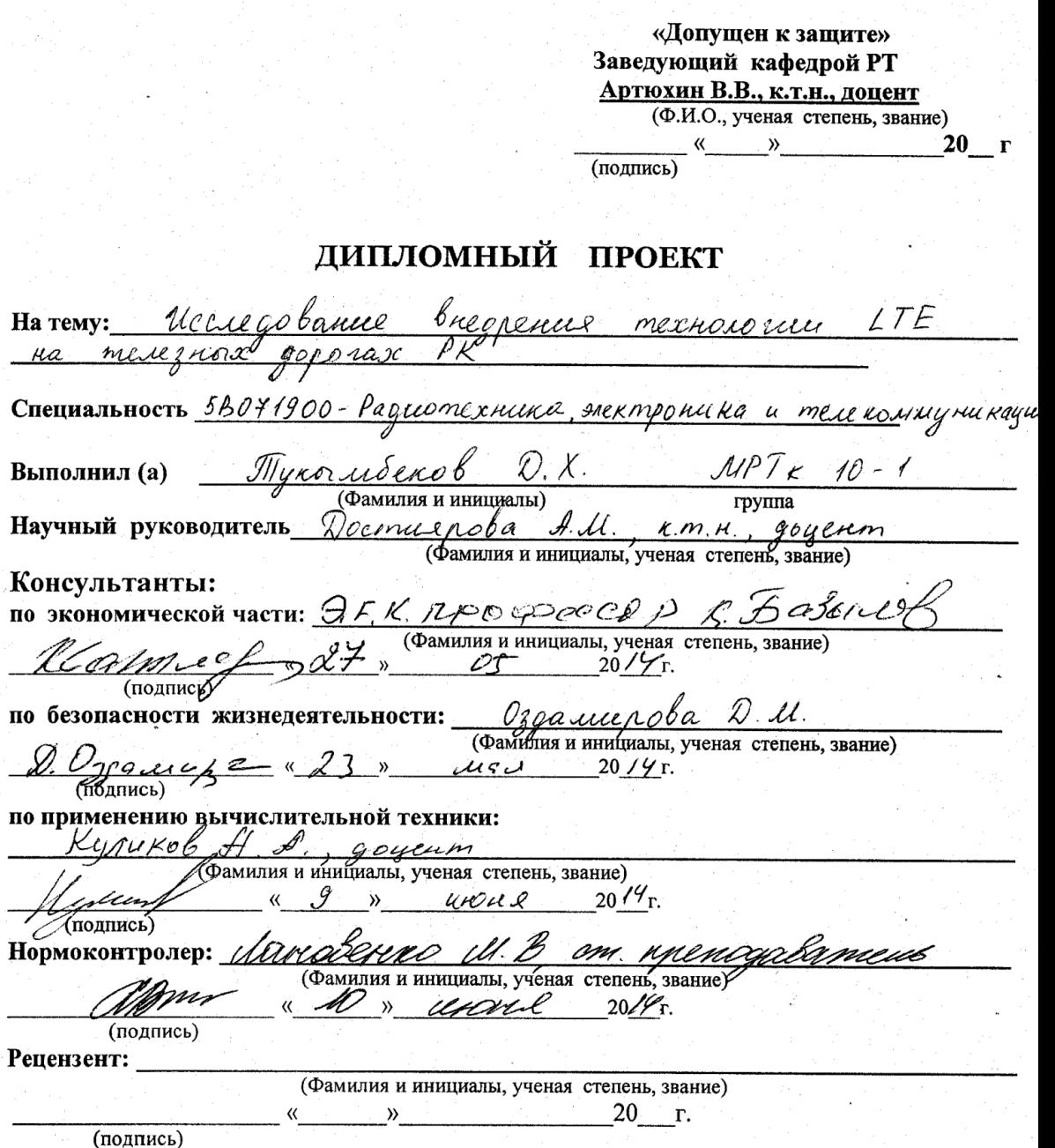

 $\dot{v}_\zeta$ 

 $\overline{10}$ 

ПО

 $\mathbf{n}\mathbf{o}$ --

> $2014 r.$ Алматы

#### МИНИСТЕРСТВО ОБРАЗОВАНИЯ И НАУКИ **РЕСПУБЛИКИ КАЗАХСТАН**

#### Некоммерческое акционерное общество АЛМАТИНСКИЙ УНИВЕРСИТЕТ ЭНЕРГЕТИКИ И СВЯЗИ

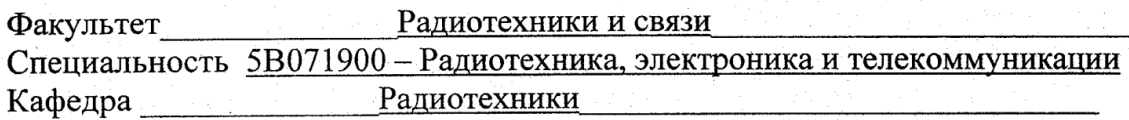

#### ЗАДАНИЕ

на выполнение дипломного проекта

Студент Пукоглевеков Дидал Хасенович (фамилия, имя, отчество) Тема проекта исследование внедрения мехнологии LTE Ha sueleznoix goporax утверждена приказом ректора № \_\_\_ от «\_\_\_ » сентября 20\_  $\Gamma$ . Срок сдачи законченной работы « \_\_ » \_\_\_  $20 \text{ T.}$ Исходные данные к проекту требуемые параметры результатов проектирования (исследования) и исходные данные объекта puniculion padame pacificampubacmes biogravices merejnoix gopora LTB meducionom na groemmax Auram-Acmana Venose miluno juernes aocumentarin empressa lar sar-2. Yennparis jeunne emanyeur parnonomeur bropopax Arriar Hermana Перечень подлежащих разработке дипломного проекта вопросов или краткое содержание дипломного проекта: Ofrop aumeun LTE Ocnobune rapaxmephetica recunviectors enymineers  $Rate$   $Sat-2$ в Интернея в поедрах gocmuna Opranyayne mercino gopo? ecuoburx napanempo Texturno- snono invector mynegee me <u>Беропасность</u>

Перечень графического материала (с точным указанием обязательных чертежей)

 $15F$ Apxumeamyre  $\mathcal{A}$ mancuouserob KazSay-2 mubauce chemore  $\mathcal{L}$  $3018$ Yaunomas - nour payay no unon hian communica  $\left( \right)$  $\mathcal{L}$ opranysque chepe communicho ro Obyas cxem canara hepepare  $SC$ -FDMA  $\mathcal{L}$ Teacpayne cumana <u>b</u> yrsycanne Packen napamempol communicoloù runcue  $_{cAl}\rho e$ turbo Pascal noù cette LTF в программно Paeren rapauempob Turbo Pascal <u>3000 norporale</u> coc nursedo vo communica Razsar-2 Рекомендуемая основная литература 1 Müxbuncknis B.O., Meneumoeb C.B., Kpryn A.B. Cemic no. <u>евери ITE: технология и архитектура-М. Это-Гренд?</u> duranon  $2010$ C.B., Angreeb A.B., Epicanola E.H. Bordon mexno-Texmepel u cucmeun communicoloù cheps que connopamubnoù bepourmbennois centre/ cette ne enconemn cheque Nº1. - 2002.

Консультанты по проекту с указанием относящихся к ним разделов

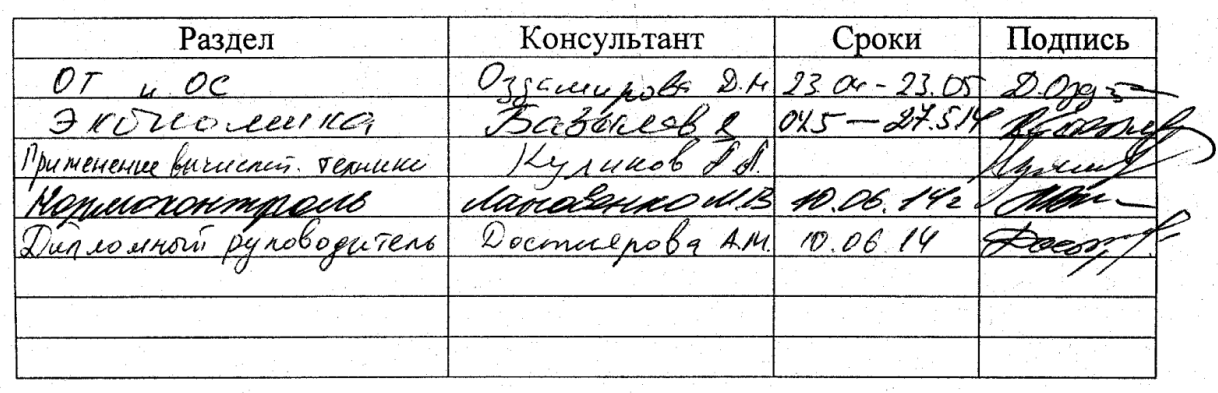

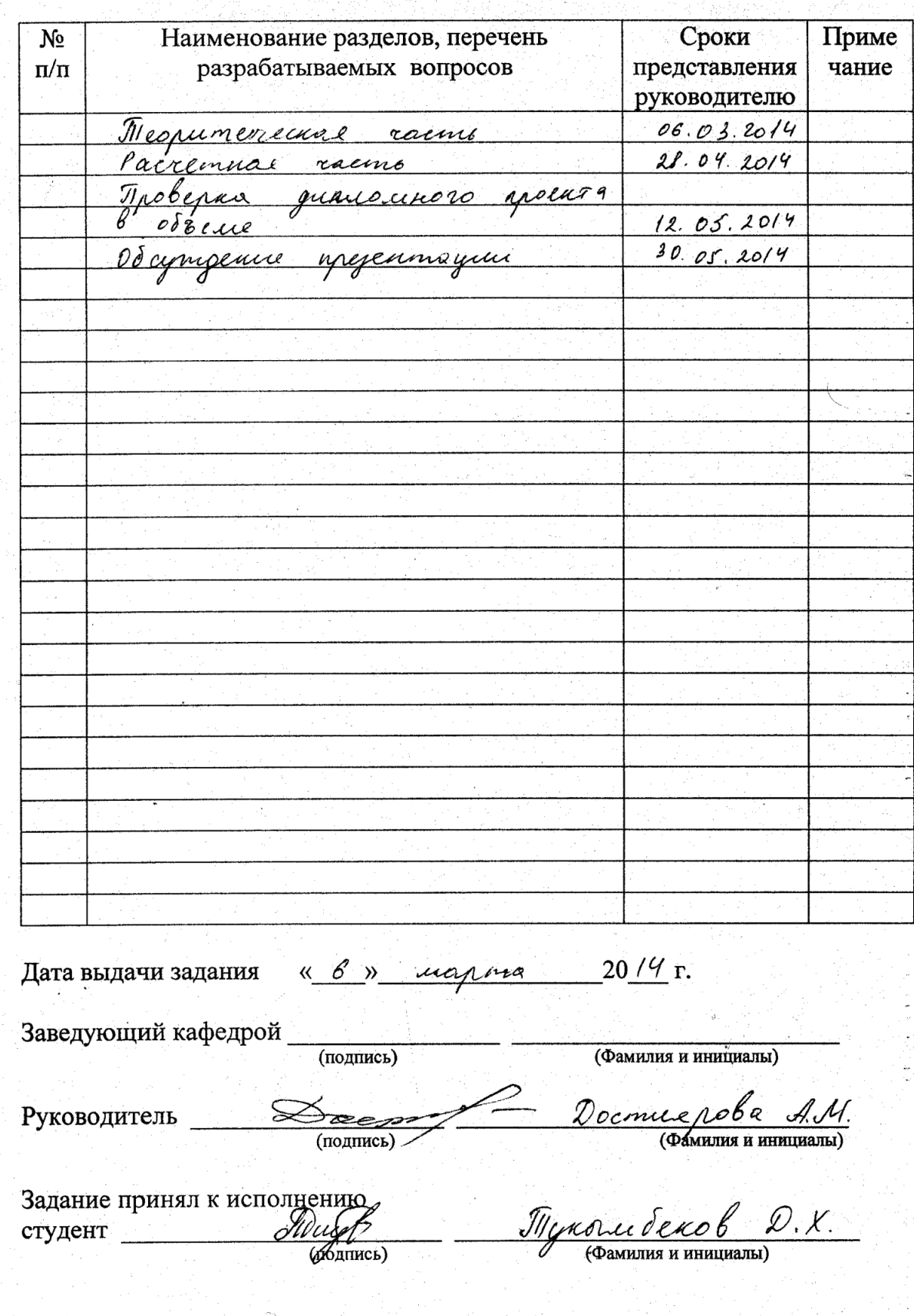

# $\begin{array}{c}\Gamma\ \text{P}\ \text{A}\ \text{\O}\ \textit{H}\ \text{K} \\ \text{noncorobk} \\ \text{m}{\alpha} \\ \text{m}{\beta} \\ \text{m}{\beta} \\ \text{$

#### **Аңдатпа**

Бұл дипломдық жұмыс Қазақстан Республикасы теміржолына LTE технологиясын енгізуді зерттеуге арналған. Бұл жұмыста теміржол пойыздарына желіні ұйымдастырудың әр түрлі мысалдары қарастырылады және Қазақстан Республикасының жер аумағына байланысты ең қолайлы, сәйкес келуші түрді таңдау көрсетілген. Зерттеу барысында жерсеріктік байланыс жүйелері мен LTE базалық станцияларының үйлесімді, құрамдастырылған жұмыс істеуі таңдалған. Осыған байланысты желіні ұйымдастыруға қажетті құрылғылар таңдалды.

Өміртіршілік қауіпсіздігі бөлімінде еңбек шартының талдауы көрсетілген, жасанды және табиғи жарықтандыруды, автоматты өрт сөндіру жүйесінің және жасанды жерге қосудың есептеулері жүргізілген.

Жұмыстың техникалық-экономикалық негізіздемесі көрсетілген. Онда жұмыстың қайтарымды болжамды мерзімі мен экономикалық тиімділіктің көрсеткіштері есептелген.

#### **Аннотация**

Дипломная работа посвящена исследованию внедрения технологии LTE на железных дорогах Республики Казахстан. В работе рассматриваются различные варианты организации сети на железнодорожный состав и выбор оптимальных, наиболее подходящих для местности Республики Казахстан. Было произведено исследование, в котором выбрано комбинированное использование спутниковых систем связи и базовых станции LTE. Выбрано наиболее подходящее оборудование для организации связи.

В части посвященной безопасности жизнедеятельности, приведен анализ условии труда, произведены расчеты искусственного и естественного освещения, системы автоматического пожаротушения и расчет искусственного заземления.

Представлено технико-экономическое обоснование работы. Определен предположительный срок окупаемости и показатели экономической эффективности.

# **Содержание**

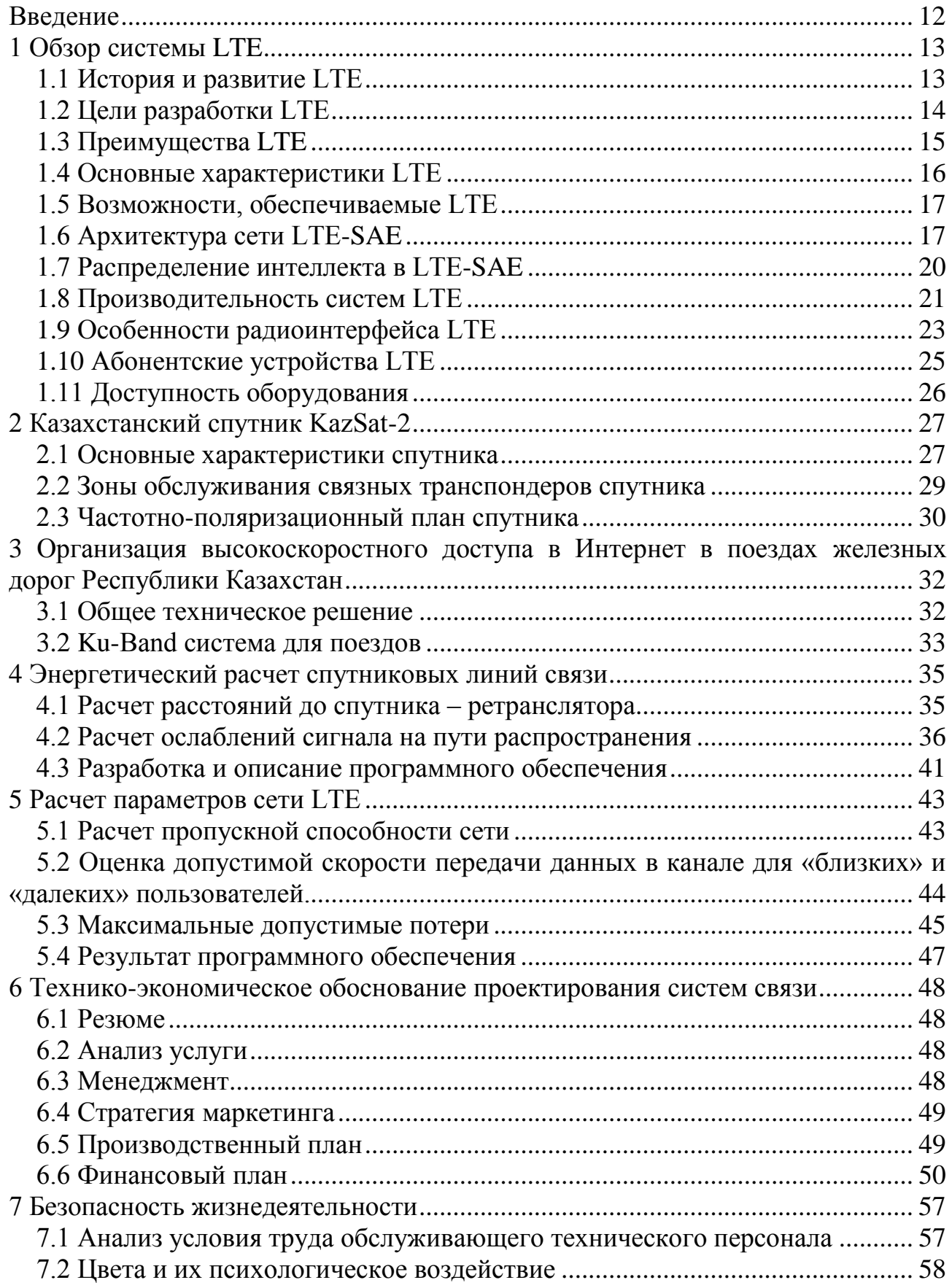

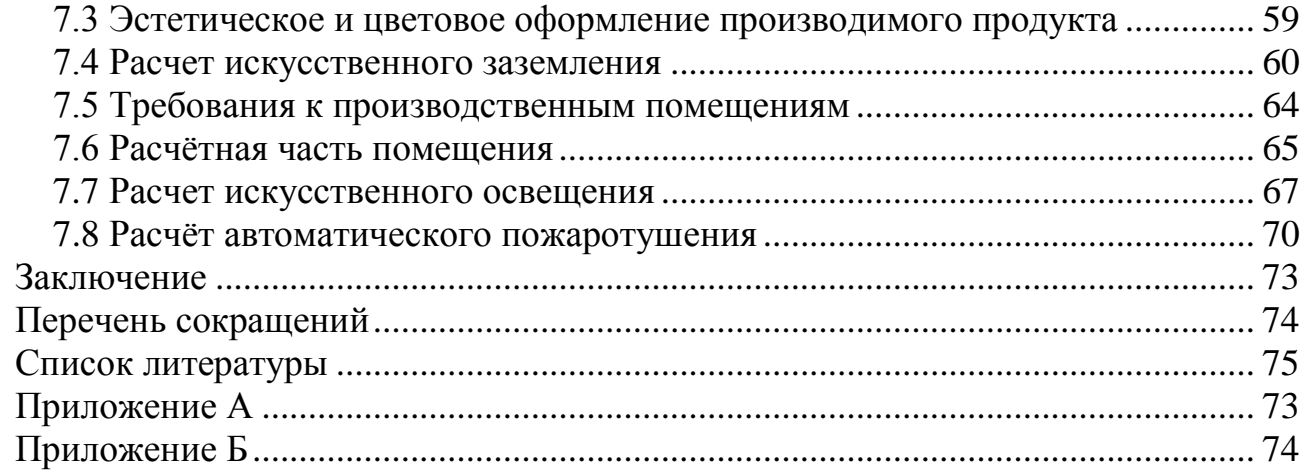

### **Введение**

<span id="page-7-0"></span>На сегодняшний день можно твердо, без сомнения сказать, что нынешний телекоммуникационный мир стоит на пороге тотальной мобильности. Это можно увидеть постоянными разработками, модернизациями и большими инвестициями производителей в области беспроводной связи. Технологии мобильной связи с каждым годом все шире и шире проникают в обычную повседневную жизнь человека, обеспечивая людей услугами телефонии и передачами данных. Качество мобильных услуг телефонии передачи данных становится вполне сопоставимым с тем, к которому потребитель привык в традиционных сетях.

Технология LTE – подходящий тому пример. Главная задача технологии это – обеспечить абонентов большими скоростями передачи данных и расширить спектр услуг со снижением затрат на предоставление данных услуг. Основным достоинством технологии LTE является предоставление пользователям так называемый широкий открытый доступ в интернет.

На железных дорогах предоставление такой услуги еще не рассматривается, однако на некоторых поездах уже есть доступ в интернет, но скорость передачи данных не соответствует требованиям 4-го поколения. На сегодняшний день в Республике Казахстан не все поезда оснащены аппаратурой и техникой, которая обеспечивает доступ в высокоскоростной Интернет. И задается такой вопрос: можно ли обеспечить открытым доступом в высокоскоростной Интернет пассажиров железных дорог РК?

В этой дипломной работе будут рассмотрены вопросы реализаций поездов железных дорог доступом в высокоскоростной Интернет на основе технологии LTE с использованием спутниковых каналов. С помощью технологии можно решить колоссальные проблемы, такие как видеонаблюдение, отслеживание ж/д составов, обеспечение безопасности путем видео обмена с центральной станцией, также можно предложить пассажирам очень привлекательные услуги, в виде телевидения, обмена фото, видео и другими данными в реальном времени и самое главное доступом в высокоскоростной Интернет.

Внедрение технологии LTE может содействовать не только увеличению привлекательности железнодорожного транспорта для пассажиров, и возрастанию доходов от услуг для самих железных дорог, но и стать взносом в осуществлении госпрограммы по расширению информационного пространства республики.

## <span id="page-8-0"></span>**1 Обзор системы LTE**

## <span id="page-8-1"></span>**1.1 История и развитие LTE**

Работа международного Консорциума The 3rd Generation Partnership Project (3GPP) над концепцией LTE фактически началась в начале ноября 2004 г. в рамках рассмотрения перспектив развития мобильных сетей 3G на рабочем совещании RAN Evolution Workshop в Торонто (Канада). Тогда были сформулированы самые общие требования к новой сети UTRAN (Evolved UTRAN):

- сокращение стоимости передачи единицы данных (1 бит);

- увеличение спектра услуг - больше новых сервисов за меньшую цену;

- гибкое использование существующих и новых частотных диапазонов;

- упрощенная архитектура и открытые интерфейсы;

- приемлемое энергопотребление абонентских устройств.

В декабре 2004 г. Консорциум 3GPP приступил к работе над исследованием "UTRA & UTRAN Long Term Evolution". Основная цель этого проекта - "создание основ для эволюции к новой пакетной радиотехнологии доступа, обеспечивающей высокую скорость передачи данных и низкую задержку сигнала". Результатом первого этапа исследования стали более детальные требования к сети Evolved UTRAN.

На начальном этапе Консорциуму 3GPP предстояло сделать выбор - либо продолжать развивать существующий радиоинтерфейс W-CDMA, который используется в HSPA, либо принять новый радиоинтерфейс, основанный на технологии OFDM. В итоге 3GPP принял решение в пользу второго варианта, и сеть радиодоступа LTE стала развиваться на базе OFDM. Это роднит LTE с WiMAX, который также использует OFDM.

Кроме того, 3GPP работает еще над одним проектом – System Architecture Evolution (SAE), который определяет архитектуру опорной сети LTE – Evolved Packet Core (EPC). EPC предназначена для бесшовного взаимодействия как с технологиями доступа, развиваемыми консорциумом 3GPP, так и с другими технологиями. Большие усилия направлены на упрощение архитектуры системы, которая будет полностью основана на IP (существующие сегодня UMTS-сети являются гибридными - с коммутацией каналов и пакетов).

В мае 2006 года в 3GPP была создана первая спецификация на радиоинтерфейс Evolved UMTS Terrestrial Radio Access (E-UTRA). Первые, предварительные спецификации LTE создавались в рамках Релиза 7 3GPP и были выпущены в конце 2007 года, а полный набор спецификаций LTE (он стал частью Релиза 8 3GPP) выпущен в декабре 2008 г. Однако стандарты еще полностью не определены. Несмотря на это, ожидается, что первые коммерческие сети LTE будут развернуты уже в 2010 г.

Следует отметить, что LTE - это не единственный стандарт, который развивается в рамках Релиза 8 3GPP. Например, в него входят такие проекты, как EDGE Evolution и HSPA+, которые являются соответственно усовершенствованными технологиями EDGE (GSM-ветвь) и HSPA (W-CDMAветвь). В настоящее время, по данным GSA, в 19 странах мира работают 26 коммерческих сетей HSPA Evolution (HSPA+), 25 из которых поддерживают пиковую скорость передачи данных в направлении к абоненту 21 Мбит/с, а одна сеть до 28 Мбит/с [2].

## <span id="page-9-0"></span>**1.2 Цели разработки LTE**

Основными целями разработки технологи LTE являются:

- снижение затрат на передачу данных;

- увеличение скорости передачи данных;

- возможность предоставления большего спектра услуг по более низкой цене;

- повышение гибкости использования уже существующих систем.

Но основная цель – это увеличение скорости передачи данных, потому что все остальные цели, вытекают из решения этой задачи. Внедрение LTE обеспечит возможность создания высокоскоростных систем мобильной связи, оптимизированных для пакетной передачи данных со скоростью до 300 Мбит/с от базовой станции к пользователю и до 75 Мбит/с в обратном направлении. Построить сеть LTE будет возможно в различных частотных диапазонах - от 1.4 МГц до 20 МГц, а также по различным технологиям разделения - FDD (частотное) и TDD (временное).

Для внедрения скоростей до 326.4 Мбит/с в планах использовать технологию MIMO в конфигурации антенн 4×4. В конфигурации 2×2 пиковые скорости "вниз" достигают 172.8 Мбит/с (в частотной полосе 20 МГц). Максимальная скорость в направлении "вверх" достигает 86.4 Мбит/с на каждую полосу в 20 МГц.

Радиус действия базовой станции LTE различен. В оптимальном случае это около 5 км, но при достаточном поднятии антенны и существующей потребности он может составить до 100 км.

Протокол LTE более эффективно использует частотный спектр, отличается увеличенной емкостью и меньшими значениями задержки (latency), которая для небольших пакетов может достигать значения всего в 5 мс. Увеличение скорости передачи данных способствует повышению качества предоставляемых услуг, ускоряет распространение новых мультимедииных сервисов, таких как - многопользовательские онлайн игры, видеоконференции, социальные сети, системы мониторинга и М2М, интерактивные онлайн приложения и прочее. Еще одно из преимуществ – это то, что в отличие от WCDMA (требующей полосы в 5 МГц), LTE-сеть способна работать с разными полосами частот – от 1.5 МГц до 20 МГц.

Звонок по мобильному телефону или сеанс передачи данных, инициированный в зоне действия LTE, технически передается без разрыва и потерь в сети 3G (WCDMA), GSM/GPRS/EDGE или в CDMA 2000.

Внедрение технологии LTE позволяет операторам уменьшить общие затраты, сократить совокупную стоимость эксплуатации сети, расширить свои возможности в области предоставления различных услуг и технологий, увеличить доходы за счет предоставления более качественных услуг передачи данных. Сеть также поддерживает MBSFN (Multicast Broadcast Single Frequency Network), что позволяет внедрять такие услуги, как мобильное ТВ в противовес DVB-H.

Стандарт Rel.8 предусматривает возможность одновременной работы до 200 активных пользователей в каждой соте, использующей полосу в 5 МГц [3].

## <span id="page-10-0"></span>**1.3 Преимущества LTE**

1.3.1 Емкость и производительность.

Одним из основных требований, предъявляемых стандартом к системам LTE это - поддержка максимальной скорости загрузки данных вплоть до 100 Мбит/с. Но в рамках данной технологии возможна реализация еще более высоких скоростей (более 200 Мбит/с), и одна из ведущих компанийпроизводителей оборудования для ШПД уже демонстрировала работу системы LTE со скоростью около 150 Мбит/с. Более того, время отклика на посылку короткого пакета данных в радиоподсистеме RAN (Radio Access Network) сети LTE не должно превышать 10 мс. Такие требования говорят о том, что система LTE, более, чем какая-либо другая технология, отвечает ключевым требованиям, предъявляемым к системам 4G.

1.3.2 Простота.

Система LTE обеспечивает работу в полосе частот различной ширины, начиная от значений заметно ниже 5 МГц (1.5 МГц) и до полосы 20 МГц. LTE также может быть реализована на основе различных принципов разделения сигналов, частотного (FDD – Frequency Division Duplex) и временного (TDD – Time Division Duplex). Сейчас для работы систем LTE предусмотрено 10 парных и 4 непарных диапазона частот. В дальнейших планах применение и других частотных диапазонов. Поэтому операторы могут сначала запускать LTE в "новых" частотных диапазонах, где проще получить полосы в 10 МГц (или 20 МГц), а далее пошагово внедрять LTE во всех остальных доступных диапазонах. Также продукты радиоподсистемы LTE будут обладать свойствами, которые облегчат построение и управление сетей следующего поколения. Для примера, такие функции, как "plug and play", автооптимизация и

автоконфигурация упростят, а также снизят затраты на старт и управление сетями.

1.3.3 Широкий выбор терминалов.

Помимо мобильных телефонов, в сетях LTE будет работать огромное количество компьютеров, нетбуков, ноутбуков, игровых приставок и других устройств, оснащенных модулем работы с LTE-сетью. Так как LTE обеспечивает поддержку handover и rouming в уже существующих мобильных сетях, то все эти устройства сразу после запуска смогут использовать существующее покрытие сетей 2G/3G.

С внедрением LTE, операторы смогут эффективно использовать вылеленные им диапазоны частот, а также достичь бизнес-целей в области мобильного ШПД и связанных с этой технологией услуг.

LTE (Long Term Evolution) - название мобильного протокола передачи данных. LTE это продолжение развития технологии CDMA, UMTS, основанной на использовании OFDM (к клиенту), SC-FDMA (от клиента) и MIMO. Особенностью этой технологии является возможность работать с частотным (парным, FDD) и временным (непарным, TDD) разделением каналов, что позволяет применять различные технологии оборудования, находящегося у операторов. Применение антенных технологий МІМО позволяет базовой станции обслуживать в 10 раз больше клиентов, чем позволяла прежняя технология WCDMA [4].

## <span id="page-11-0"></span>1.4 Основные характеристики LTE

Стандарт LTE представляет собой обладающий большой гибкостью эфирный интерфейс. Тип сети носит название E-UTRAN - Evolved Universal Terrestrial Radio Access Network (развивающаяся универсальная наземная сеть радиолоступа). Ниже приведены основные параметры технологии LTE.

а) Технология множественного доступа:

1) прямой канал (Downlink – DL) – OFDMA;

2) обратный канал (Uplink - UL) - SC-FDMA.

б) Рабочий лиапазон частот: 450 МГц: 700 МГц: 800 МГц: 1800 МГц; 2,1 ГГц; 2,4 - 2,5 ГГц; 2,6 - 2,7 ГГц.

в) Битовая скорость:

1) прямой канал (DL) МІМО 2ТХ×2RХ: 100 - 300 Мбит/с;

2) обратный канал (UL): 50 - 172,8 Мбит/с.

г) Ширина полосы радиоканала: 1,4 - 20 МГц.

д) Радиус ячейки:  $5 - 30$  км.

е) Емкость ячейки (количество обслуживаемых абонентов):

1) более 200 пользователей при полосе 5 МГц;

2) более 400 пользователей при полосе больше 5 МГц.

ё) Мобильность: скорость перемещения до 250 км/ч.

ж) Параметры MIMO:

- 1) прямой канал (DL): 2TX×2RX, 4TX×4RX;
- 2) обратный канал (UL): 2TX×2RX.
- з) Значение задержки (latency): 5мс.
- и) Спектральная эффективность: 5 бит/сек/Гц.
- й) Поддерживаемые типы модуляции:
	- 1) прямой канал (DL): 64 QAM, QPSK, 16 QAM;
	- 2) обратный канал (UL): QPSK, 16 QAM.
- к) Дуплексное разделение каналов: FDD, TDD [5].

#### <span id="page-12-0"></span>**1.5 Возможности, обеспечиваемые LTE**

Услуги, предоставляемые сетями LTE, имеют более широкий спектр по сравнению с сетями 2G/3G. В первую очередь это связано с высокой пропускной способностью сети и повышенной скоростью передачи данных, а также с переходом на концепцию «все через IP». Основными услугами, предоставляемых сетью LTE являются следующие:

- высокая чувствительность;
- высокая пропускная способность сети;
- больше каналов мобильного ТВ;
- поддержка онлайн игр за счет низких задержек;
- высокая интерактивность;
- более высокая скорость загрузки данных;
- возможность передачи голоса по IP/IMS;
- более высокое качество обслуживания;
- OFDMA на линии от базовой станции с модуляцией 64QAM;
- лучше качество изображения мобильного ТВ;
- TDD, и FDD профили;
- полностью IP e2e сеть;
- ширина канала до 20 МГц;
- улучшенная антенная аппаратура [6].

## <span id="page-12-1"></span>**1.6 Архитектура сети LTE-SAE**

Основными принципами архитектуры LTE-SAE являются общая опорная точка и узел шлюза (Gateway Node, GW) для всех технологий доступа. Архитектура оптимизирована в плоскости (функциональном уровне) пользователя. Во всех интерфейсах реализуются протоколы на базе IP. Интеграция технологий доступа, не относящихся к 3GPP, осуществляется на базе IP как у клиента, так и в сети.

Архитектура предполагает переход на меньшее количество узлов, которое снижается с четырех до двух (базовые станции и шлюзы). Осуществляется разделение функций интерфейса сети радиодоступа RAN-CN, аналогично подобно WCDMA/HSPA. Также разделяются плоскость управления и плоскость пользователя между системой управления мобильностью (ММЕ) и шлюзом. Шлюз, который может выполнять функции устройства сети пакетных данных (PDN), так и сервисного шлюза, конфигурируется под выполнение обеих ролей или какой-нибудь одной из них. PDN-шлюз служит общей опорной точкой для всех технологий доступа. Тем самым в рамках одной или нескольких технологий доступа обеспечивается стабильная точка присутствия для всех пользователей на основе IP, вне зависимости от мобильности.

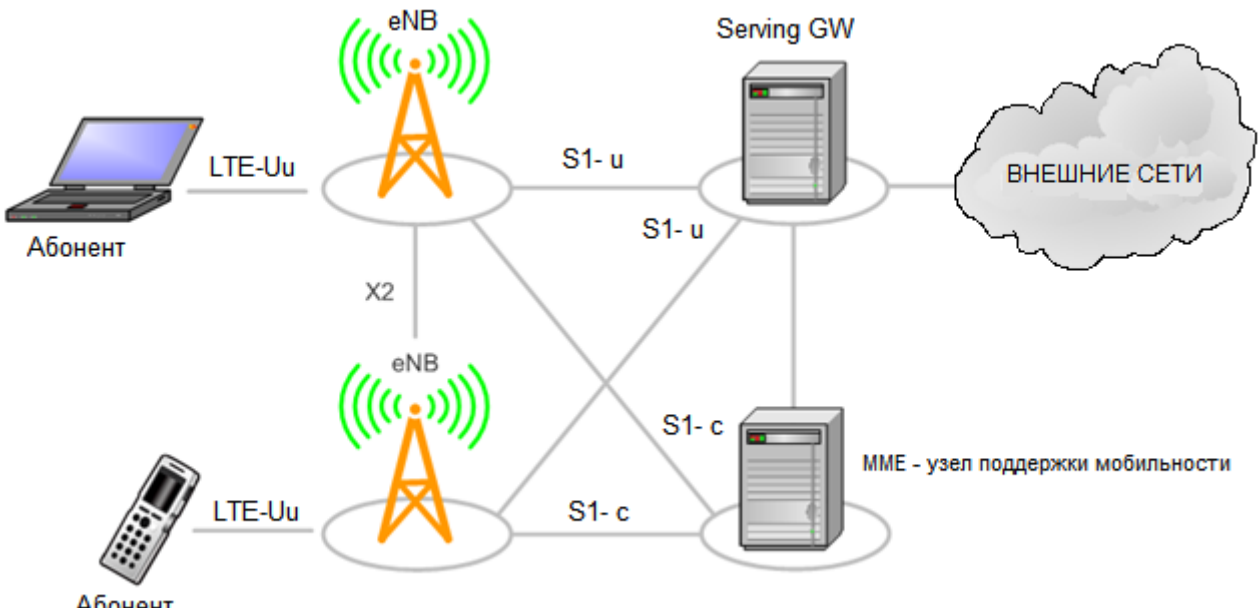

Абонент

eNB - базовые станции

Serving GW - общий шлюз доступа

LTE-Uu - физический интерфейс пользователя

Х2 - физический интерфейс между базовыми станциями для обеспечения хендовера

S1-и - интерфейс передачи пользовательских данных

S1-с - служебный интерфейс ММЕ

Рисунок 1.1 - Архитектура сети SAE

Основным компонентом архитектуры SAE является Evolved Packet Core (EPC). EPC служит эквивалентом сети GPRS [7].

Компонентами ЕРС являются:

 $MME$  (Узел Управления Мобильностью — Mobility Management Entity) – это ключевой контролирующий модуль для сети доступа LTE. Он отвечает за процедуры обеспечения мобильности, хэндовера, слежения и пейджинга UE

(Пользовательского Устройства — User Equipment). Он участвует в процессах активации/дезактивации сетевых ресурсов и так же отвечает за выбор SGW для UE при начальном подключении и при хэндовере внутри LTE со сменой узла Ядра Сети (Core Network – CN). Он отвечает за аутентификацию пользователя (при взаимодействии с HSS). Сигнализация слоя без доступа (Non-Access Stratum - NAS) оканчивается в ММЕ и данный узел так же отвечает за генерацию и распределение временных идентификаторов для UE. Он проверяет авторизацию UE для доступа к сервис-провайдерам мобильных сетей (Public Land Mobile Network - PLMN) и реализует роуминговые ограничения для UE. заключительной точкой сети для шифрования/защиты **ММЕ** является целостности сигнализации NAS и отвечает за управление безопасностью. Узаконенный перехват сигнализации так же обеспечивается ММЕ. ММЕ предоставляет плоскость функций контроля для обеспечения мобильности между LTE и сетями доступа 2G/3G через интерфейс S3 установленный к MME от SGSN. ММЕ так же соединен интерфейсом S6a с домашним HSS для роуминга UE.

SGW (Обслуживающий Шлюз - Serving Gateway): Предназначен для обработки и маршрутизации пакетных данных поступающих из/в подсистему базовых станций. **SGW** маршрутизирует  $\mathbf{M}$ направляет пакеты  $\mathbf{c}$ пользовательскими данными, в то же время выполняя роль узла управления мобильностью (mobility anchor) для пользовательских данных при хэндовере между базовыми станциями (eNodeB), а также как узел управления мобильностью между сетью LTE и сетями с другими технологиями 3GPP. Когда UE свободен и не занят вызовом, SGW проключает нисходящий канал данных (DownLink - DL) и производит пейджинг, если требуется передать данные по DL в направлении UE. Он управляет и хранит состояния UE (например, требования по пропускной способности для IP-сервисов. внутреннюю информацию  $\Pi$ <sup>O</sup> сетевой маршрутизации). Oн так же предоставляет копию пользовательских данных при узаконенном перехвате.

PGW (Пакетный шлюз – Packet Data Network Gateway): Пакетный шлюз обеспечивает соединение от UE к внешним пакетным сетям данных, являясь точкой входа и выхода трафика для UE. UE может иметь одновременно соединение с более чем одним PGW для подключения к нескольким сетям. PGW выполняет функции зашиты, фильтрации пакетов для каждого пользователя, поддержку биллинга, узаконенного перехвата и сортирование пакетов. Другая важная роль PGW - являться узлом управления мобильностью между 3GPP и не-3GPP технологиями, такими как WiMAX и 3GPP2 (CDMA 1X) и EvDO).

PCRF (Узел выставления счетов абонентам – Policy and Charging Rules Function (англ.)): Это - общее название для устройств в рамках SAE EPC, которые отслеживают поток предоставляемых услуг, и обеспечивают тарифную политику. Для приложений, требующих контроль или начисление платы в режиме реального времени, может использоваться дополнительный сетевой элемент под названием Applications Function (AF) [8].

#### <span id="page-15-0"></span>**1.7 Распределение интеллекта в LTE-SAE**

Для обеспечения необходимой функциональности в рамках LTE, в структуре SAE, слой управления сдвигается от ядра к периферии. Управляющие узлы RNC удаляются и управление радиочастотным ресурсом, передается базовым станциям. Новый тип базовых станций получил название eNodeB или eNB.

3GPP устанавливает архитектуру распределительной сети для LTE с требованием поддержки двух ключевых интерфейсов: S1 – интерфейс между LTE eNBs и EPC (Evolved Packet Core включает S-GW и MME); X2 – интерфейс, объединяющий eNBs с другими eNBs в определенные логические группы.

Оба интерфейса применяются для передачи пакетов контрольной плоскости (обмен сообщениями) и канальной плоскости (пользовательские данные). Кроме того, улучшение покрытия обеспечивают микросоты (маломощные eNBs для покрытия небольшой площади), пикосоты (обычно помещения офисных комплексов, торговых центров, вокзалов) или фемтосоты (жилые дома и небольшие офисы) [5].

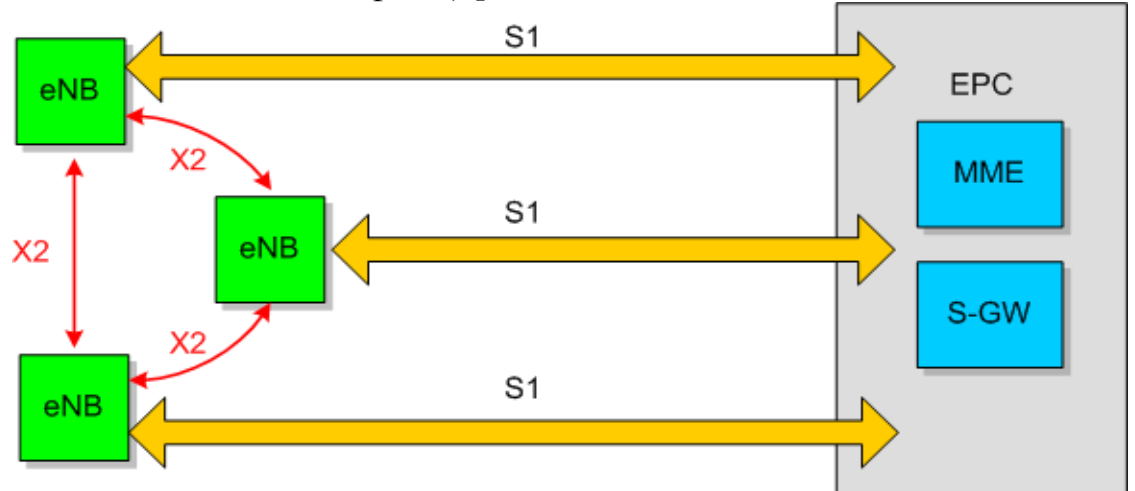

Рисунок 1.2 - Логическая архитектура LTE

По мере развития беспроводных технологий функциональность дополнялась и появились распределенный радиоконтроль (Distributed Access Control) и плоскость полезных данных IP (IP Bearer Plane). eNBs на базовых станциях представляют собой конечные точки IP с поддержкой плоскости полезных данных IP, по которой передаются пользовательский трафик через туннели GTP и сигнальный трафик через туннели SCTP. eNBs, служащие в качестве конечных точек IP, отображают пользовательский трафик на несущие потоки IP (S1) между контроллерами eNBs и S-GW/MME. Если пользователь перемещается в другую соту, то интерфейс несущего IP-потока (X2) между eNBs разных сот можно использовать для обмена протокольными сообщениями для координации эстафетной передачи между соседними узлами.

На рисунке показан интерфейс X2 между eNBs, а также интерфейс S1 между eNBs и контроллерами. Предполагается, что интерфейс S1 будет реализован в основном по соединениям «точка – точка» между eNB и контроллерами, хотя возможны и соединения «точка — множество точек». Стандартно интерфейс X2 реализуется по многоточечным соединениям между подмножеством соседних ячеек, обычно находящихся в одной подсети IP. Их количество может достигать 32 и даже 64, однако, как ожидается, в типичной функциональной модели будет не более 4–16 ячеек. Интерфейс X2 выиграет от низкой задержки при обмене протокольными сообщениями между сотами в одной подсети IP, а также от стабильности работы сети, особенно после внедрения расширенных возможностей LTE (редакция 10 и более поздние версии), таких как скоординированная многоточечная передача Coordinated Multipoint Transmission (CoMP).

Это обеспечивает гораздо более высокий уровень прямого взаимодействия. Данное подключение, также позволяет направлять многие вызовы напрямую, поскольку большое количество звонков и соединений в сети предназначаются для мобильных устройств в той же или соседних сотах. Новая структура позволяет направлять вызовы по более короткому маршруту и с минимальным использованием ресурса ядра сети.

В дополнение к реализации 1 и 2-го уровней OSI, eNB управляет рядом других функций, которые включают в себя контроль радио ресурсов (включая управление доступом), балансировку нагрузки и управление мобильностью, включая принятие решений о хэндовере для мобильных пользователей или оборудования (UE). Гибкость, заложенная в eNB, позволяет им поддержать дальнейшее расширение функциональности для перехода от LTE к LTE Advanced [10].

#### <span id="page-16-0"></span>**1.8 Производительность систем LTE**

В технологии LTE спектральная эффективность в 2-4 раза лучше, чем в сетях 3G, описанных в релизе 6 проекта 3GPP. Также в сетях LTE имеется возможность использования многоантенной технологии MIMO (Multiple Input Multiple Output). В зависимости от класса пользовательского оборудования, в LTE возможно использовать 4×4 MIMO, т.е. сочетание четырех передающих и четырех принимающих антенн [11].

Использование четырех независимых потоков позволяет существенно повысить скорость передачи данных. Однако следует отметить, что применение четырех антенн возможно только в пользовательском оборудовании высшей, пятой категории. В связи с крайне высокими требованиями к этой категории,

появление на рынке оборудования, отвечающего требованиям этой категории, маловероятно в ближайшее время.

Во временной области данные организованы в десяти миллисекундные радио-ячейки (Radio frame). Каждая из таких ячеек состоит из десяти одно миллисекундных подячеек (Subframe), которые, в свою очередь делятся на два слота продолжительностью 0,5мс.

В частотной области данные сгруппированы в группы по 12 поднесущих (Sub-carrier) частот, каждая из которых имеет диапазон в 15 кГц, что дает в сумме 180 кГц на группу. Группа из двенадцати поднесущих частот продолжительностью в один слот называется ресурсный блок (Resource Block). Наименьшая ресурсная единица в LTE представляет собой одну поднесущую частоту продолжительность в один слот и именуется как ресурсный элемент (Resource Element).

В зависимости от типа защитного интервала (Cyclic Prefix) - нормальный или расширенный, один ресурсный блок состоит из 84 или 72 ресурсных элементов соответственно. Один ресурсный элемент, в зависимости от модуляционной техники может содержать 2 бита для QPSK, 4 бита для 16QAM и 6 бит для 64QAM.

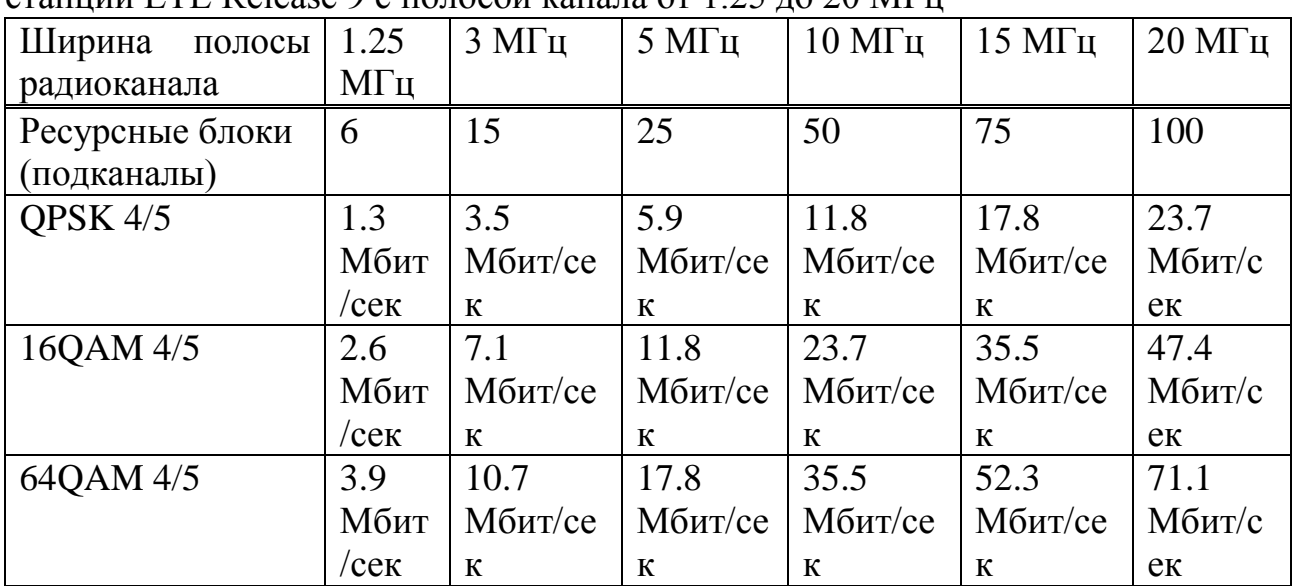

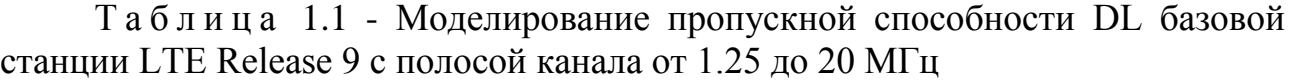

В таблице показаны пропускные способности базовой станции при различной полосе радиоканала и при использовании трех модуляционных техник с фиксированной степенью кодирования. Максимальная возможная скорость передачи данных составляет около 71 Мбит/с, что приблизительно на 30 % ниже заявленной максимальной скорости 100 Мбит/с. Это означает, что приблизительно треть ресурсов используется для защиты пользовательской информации от повреждения при передаче и для контрольной информации, передаваемой базовой станцией для всех пользователей в радиусе ее действия.

В направлении от абонента в сторону Базовой станции скорость передачи данных будет составлять до 50 % от максимального значения скорости в канале Downlink. Соответственно от 1.8 Мбит/сек и до 35 Мбит/сек на сектор при полосе канала 20 МГц.

Для оценки зоны покрытия применяются разные модели так же как и для оценки радиуса действия базовой станции WiMAX. Для прогноза радиуса действия базовой станции в мелких городах и загородных областях, используется модель Hata. Для прогнозирования радиуса действия в условиях центра города используется модель COST231 Валфич/Икегами. Эта модель состоит из трех компонентов: потери в открытом пространстве, дифракция крыша-улица и потери на рассеяния и многоэкранные потери (стены и т.д.) Эта модель более сложная, чем Hata и представляет собой комбинацию эмпирической и детерминистической модели.

Так же как и для станций WiMAX практическая максимальная дальность связи Rмакс на частоте 2.5 ГГц составляет для условий плотной городской застройки до 500-600 метров (для абонентов внутри помещения), для условий городской застройки малой плотности соответственно до 1 км [12].

## <span id="page-18-0"></span>**1.9 Особенности радиоинтерфейса LTE**

С одной стороны, в основе радиоинтерфейса LTE лежит все тот же принцип OFDM. При этом множественный доступ в нисходящем канале LTE достигается за счет применения тщательно доработанной версии OFDM, получившей название множественного доступа с ортогональным разделением частот (OFDMA). Данный метод позволяет закреплять отдельные поднесущие за разными пользователями. Это облегчает обслуживание многих абонентов, работающих с низкими скоростями, а также позволяет использовать частотные скачки для смягчения эффектов узкополосного многолучевого распространения.

С другой стороны, учитывая присущие этой технологии сигналы с высоким отношением пикового значения к среднему PAPR (Peak to Average Power Ratio), которые порождаются параллельной передачей нескольких сотен близко расположенных поднесущих, был предложен новый подход. Известно, что для мобильных устройств сигналы с большим PAPR создают целый ряд проблем связанных с конструкцией усилителя мощности и потреблением энергии от батарей. Именно поэтому 3GPP остановился на новой схеме передачи для восходящего канала SC-FDMA.

SC-FDMA восходящего канала представляет собой гибридную схему передачи, которая сочетает низкие значения PAPR, присущие системам с одной несущей, таким как GSM и CDMA с гибким распределением частот OFDM. Принципы генерации сигнала SC-FDMA показаны на рисунке 1.3, который является фрагментом одного из рисунков отчета 3GPP TR 25.814 об исследовании физического уровня LTE.

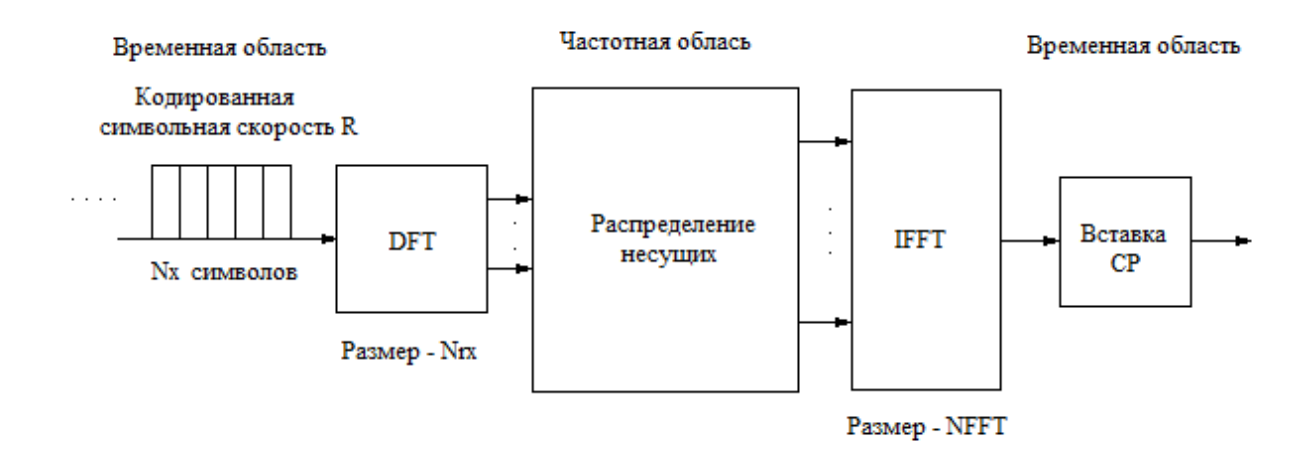

Рисунок 1.3 - Генерация сигнала SC-FDMA

В левой части рисунка 1.3 символы данных представлены во временной области. Символы преобразуются в частотную область с помощью быстрого преобразования Фурье и затем, в частотной области, они распределяются в спектра несущей. Затем нужные места обшего требуется их снова преобразовать во временную область, чтобы перед передачей добавить к ним циклический префикс. Альтернативное название технологии SC-FDMA распределенная ОFDM с дискретным преобразованием Фурье (DFT-SOFDM).

Альтернативное описание этой технологии, где в частотной и временной областях показано, как OFDMA и SC-FDMA передают последовательность из восьми символов QPSK. В этом упрощенном примере число поднесущих (M) было сокращено до четырех. Для ОГDMA четыре (М) символа обрабатываются параллельно, причем каждый из них модулируется собственной поднесущей с соответствующей фазой QPSK. Каждый символ данных занимает полосу 15 кГц на время передачи одного символа ОГДМА, которое равно 66,7 мкс. В начале следующего символа ОГДМА вставляется защитный интервал, содержащий циклический префикс (СР). СР представляет собой копию конца символа, добавленную к началу символа. Благодаря параллельной передаче, символы данных имеют ту же длину, что и символы ОГДМА.

В случае SC-FDMA символы данных передаются последовательно. Поскольку в данном примере используются четыре поднесущих, за один период символа SC-FDMA передаются четыре символа данных. Период символа SC-FDMA имеет ту же длину, что и символ OFDMA, т.е. 66,7 мкс, но благодаря последовательной передаче символы данных получаются короче, т.е. равными 66,7/М мкс. В связи с повышением скорости следования символов для их передачи требуется более широкая полоса. В результате каждый символ занимает в спектре 60 кГц, а не 15 кГц, как было в случае более медленных

символов, используемых в OFDMA. После передачи символов данных вставляется CP [3].

#### <span id="page-20-0"></span>**1.10 Абонентские устройства LTE**

В LTE изначально заложена работа с небольшими высокопроизводительными энергоэффективными устройствами конечных пользователей. Кроме мобильных телефонов и ноутбуков, LTE будет поддерживать другие устройства. Стандарт предусматривает 5 классов терминалов, которые ориентированы на передачу в основном голоса, только данных и их сочетаний. Все терминалы должны обеспечивать работу в полосе 20 МГц. Согласно маркетинговым исследованиям компании Strategy Analytics, продажи телефонов с поддержкой LTE удвоятся с 70 миллионов экземпляров в 2012 году и до 150 миллионов экземпляров в 2013 году.

По данным [MForum](http://www.mforum.ru/) на рынке сейчас доступны следующие основные группы терминального оборудования LTE: USB-модемы, Wi-Fi роутеры LTE, нетбуки и ноутбуки с модулями LTE, телефоны и планшеты.

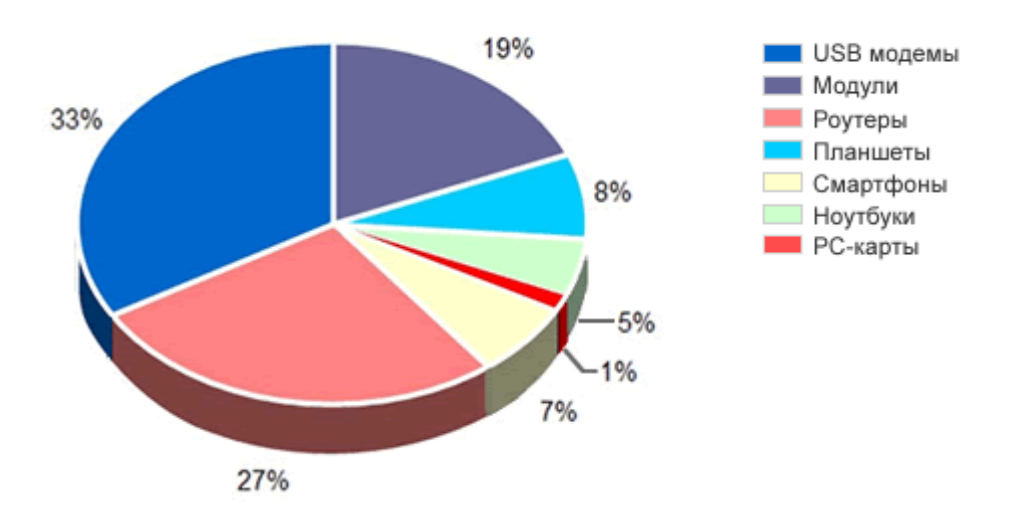

Рисунок 1.4 - Абонентские устройства LTE

В основном - это USB-модемы (33 %), роутеры (27 %) и встраиваемые модули с поддержкой LTE (19 %) - в совокупности это 79 %. Оставшиеся 20 % почти поровну делятся между планшетами, смартфонами и ноутбуками/нетбуками. Пока что практически не представлены платы для стационарных компьютеров и различные специализированные устройства, такие, как камеры и видеокамеры с LTE, фоторамки и т.п.

По данным UMTS Форума предполагается, что к 2015 году общий доход операторов сетей связи стандарта LTE составит \$150 млрд. ( $\sim$  15 % доходов мирового рынка услуг сотовой связи), а число их абонентов по всему миру

превысит 400 млн. Ожидается развертывание коммерческих сетей LTE предоставление услуг на их основе начиная с 2011 года [14].

## <span id="page-21-0"></span>**1.11 Доступность оборудования**

К настоящему времени такие крупные производители телекоммуникационного оборудования, как Alcatel-Lucent, Ericsson, Fujitsu, Huawei Technologies, Motorola, Nokia Siemens Networks, ZTE и другие, протестировали технологию LTE, и многие из них готовы поставлять операторам законченные LTE-решения.

Например, недавно подразделение компании Motorola Home & Networks Mobility объявило о запуске нового портфеля решений для ядра сети LTE – Wireless Broadband Core (WBC) 700, начало поставок которого запланировано на конец 2009 г. В июле 2009 г. компания Huawei объявила о запуске в коммерческую эксплуатацию оборудования LTE eNodeB. В начале 2009 г. компания Ericsson представила Evo RAN - решение для радиосетей, которое позволит операторам предоставлять услуги на базе технологий GSM, WCDMA и LTE при помощи единой сети. Его основу составляют базовые станции нового поколения серии RBS 6000. Летом 2009 г. Ericsson выиграла тендер на покупку подразделения Nortel по выпуску оборудования для сетей CDMA и LTE. В начале 2009 г. компания Nokia Siemens Networks анонсировала базовую станцию Flexi Multiradio с поддержкой GSM/EDGE, WCDMA/HSPA и LTE в одном устройстве. Alcatel-Lucent, по информации компании, имеет полный портфель инфраструктурного оборудования собственной разработки, позволяющий построить базовую сеть LTE на всех ее участках (end-to-end), включая транспорт, пакетное ядро, радиодоступ и т.п.

Что касается абонентского оборудования, то первыми устройствами с поддержкой LTE, как ожидается, будут модемы, которые появятся в 2010 году. А первые LTE-телефоны, по-видимому, будут выпущены в первой половине 2011 года (об этом сообщали тайваньские поставщики сотовых телефонов), хотя не исключено, что компании Samsung Electronics и LG Electronics могут начать выпуск LTE-телефонов на год раньше - в 2010 году. Компания Nokia планирует начать изготовление устройств на основе LTE с 2010 года, однако, что это будут за устройства, пока неизвестно. Ранее финский производитель пытался внедрить в свои устройства поддержку WiMAX, но позже отказался от данной затеи, сочтя этот стандарт менее перспективным, чем LTE [15].

## <span id="page-22-0"></span>**2 Казахстанский спутник KazSat-2**

## <span id="page-22-1"></span>**2.1 Основные характеристики спутника**

KazSat-2 предназначен для обеспечения телевизионного вещания и передачи данных в системе спутниковой связи KazSat на территории Республики Казахстан, стран центральной Азии и центральной части России, а также для удовлетворения потребностей казахстанских операторов спутниковой связи.

Спутник создан на базе унифицированной космической платформы «Яхта» в негерметичном исполнении и построен по модульному принципу: модуль унифицированной космической платформы и модуль полезной нагрузки. В конструкции аппарата использованы современные композиционные материалы, что позволило уменьшить массу спутника, увеличить жесткость и тепловую стабильность корпуса.

Бортовой ретрансляционный комплекс состоит из 20 стволов Кидиапазона (16 активных и 4 резервных). Срок активного существования спутника составит более 12 лет, технический ресурс - 14,5 года.

Орбитальная позиция 86,5 градуса восточной долготы является российской орбитальной позицией и представляется Республике Казахстан временно на срок активного существования спутника с учетом действующих международных координационных соглашений. Зона поктрытия KazSat-2 представлен в приложении А.

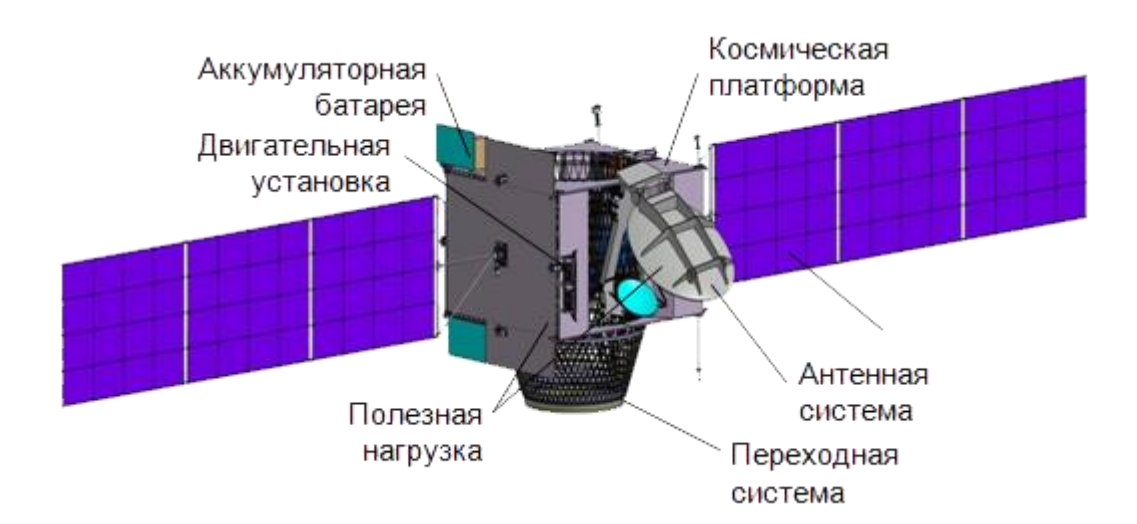

Рисунок 2.1 – Внешний вид спутника KazSat-2

Т а б л и ц а 2.1 – Основные характеристики космического аппарата «KazSat-2»

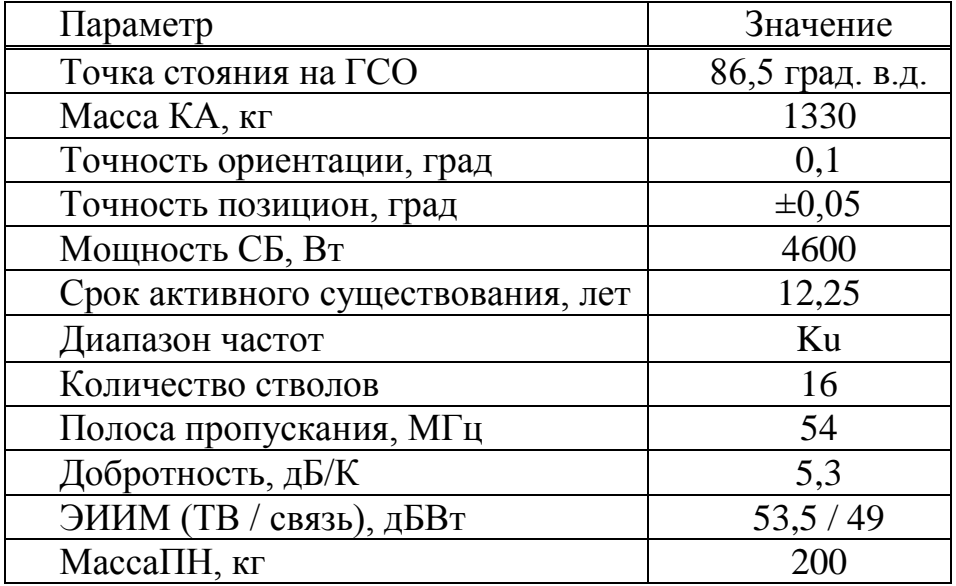

Т а б л и ц а 2.2 - Бортовые подсистемы и приборы КА «KazSat-2»

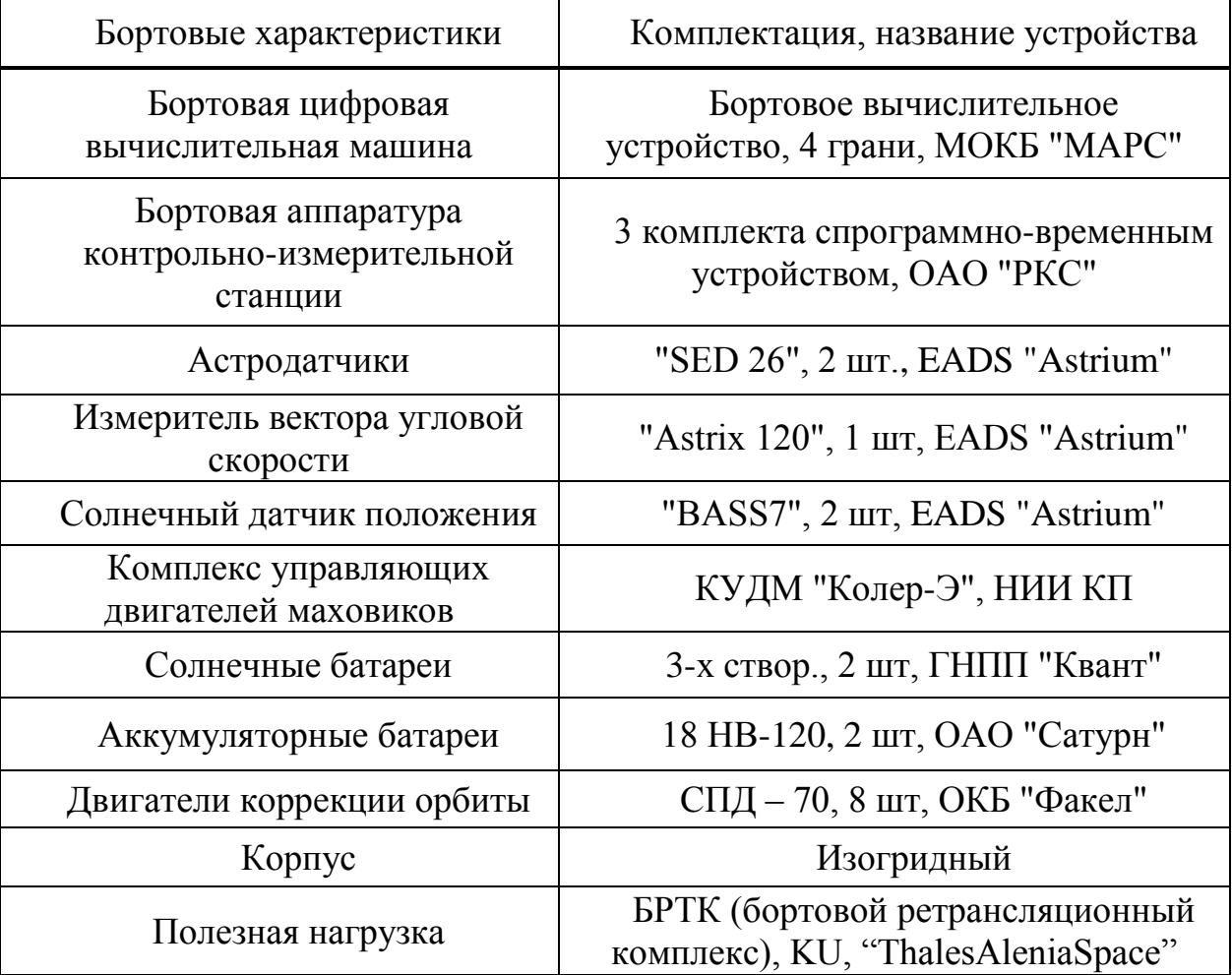

## <span id="page-24-0"></span>**2.2 Зоны обслуживания связных транспондеров спутника**

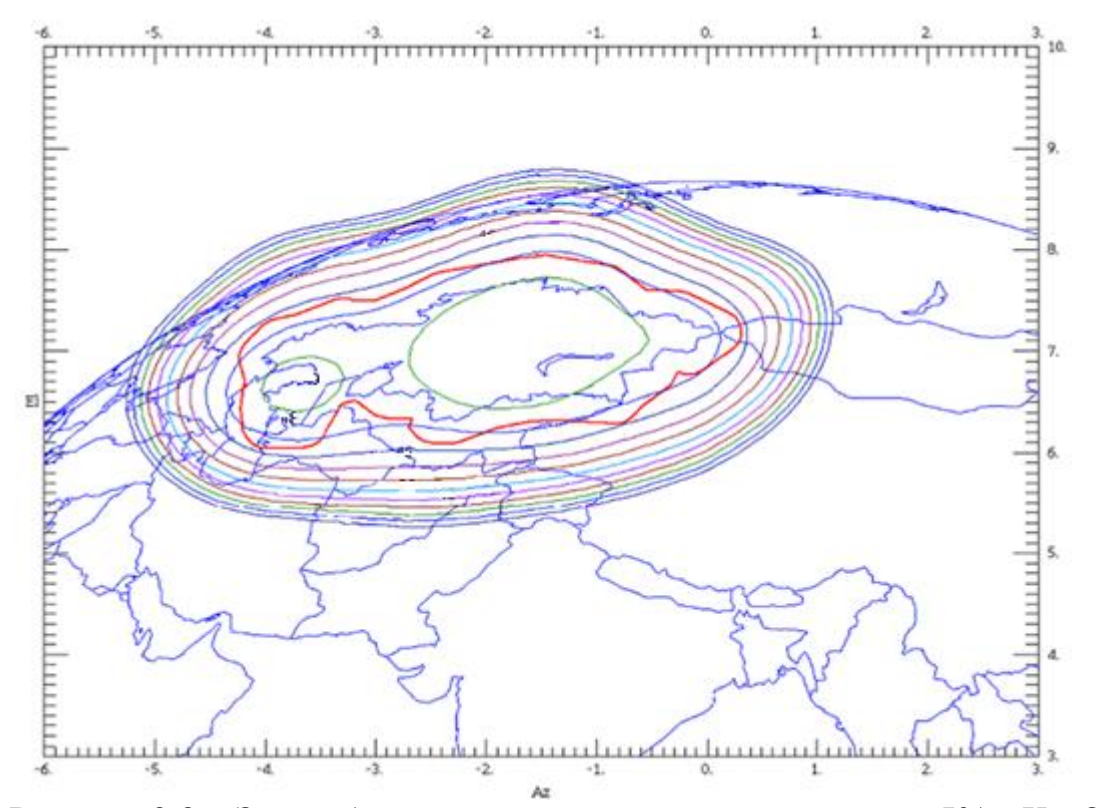

Рисунок 2.2 – Зона обслуживания связных транспондеров КА «KazSat-2» на передачу (ЭИИМ)

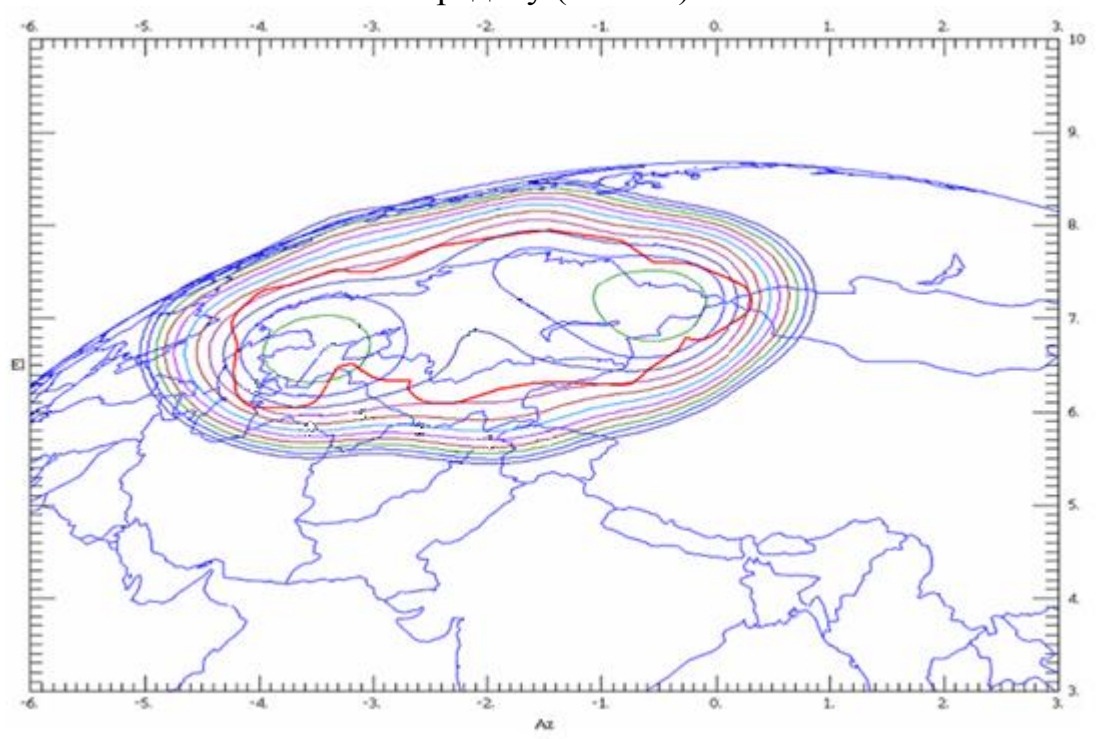

Рисунок 2.3 - Зона обслуживания КА «KazSat-2» на прием (G/T) для телевизионных и связных транспондеров

# <span id="page-25-0"></span>2.3 Частотно-поляризационный план спутника

| Номер<br>транспон<br>дера | Центральна<br>я частота на<br>радиолинии<br>вверх, МГц | Центральн<br>ая частота<br>на<br>радиолини<br>И ВНИЗ,<br>МΓц | Выходн<br>ая<br>мощнос<br>ть, Вт | Полоса<br>пропуск<br>ания,<br>МΓц | Поляриз<br>ация на<br>радиоли<br>НИИ<br>вверх | Поляри<br>зация<br>на<br>радиол<br>ИНИИ<br>ВНИЗ |
|---------------------------|--------------------------------------------------------|--------------------------------------------------------------|----------------------------------|-----------------------------------|-----------------------------------------------|-------------------------------------------------|
| T <sub>1</sub>            | 14031,25                                               | 10981,2<br>5                                                 | 45                               | 54                                | X                                             | Y                                               |
| T <sub>2</sub>            | 14031,25                                               | 10981,2<br>5                                                 | 45                               | 54                                | Y                                             | X                                               |
| T <sub>3</sub>            | 14093,75                                               | 11043,7<br>5                                                 | 45                               | 54                                | X                                             | Y                                               |
| <b>T4</b>                 | 14093,75                                               | 11043,7<br>5                                                 | 45                               | 54                                | Y                                             | X                                               |
| T <sub>5</sub>            | 14156,25                                               | 11106,2<br>5                                                 | 45                               | 54                                | X                                             | Y                                               |
| T <sub>6</sub>            | 14156,25                                               | 11106,2<br>5                                                 | 45                               | 54                                | Y                                             | X                                               |
| T7                        | 14218,75                                               | 11168,7<br>5                                                 | 45                               | 54                                | X                                             | Y                                               |
| T <sub>8</sub>            | 14218,75                                               | 11168,7<br>5                                                 | 45                               | 54                                | Y                                             | X                                               |
| T9(TV)                    | 14281,25                                               | 11481,2<br>5                                                 | 115                              | 54                                | X                                             | Y                                               |
| T <sub>10</sub>           | 14281,25                                               | 11481,2<br>5                                                 | 115                              | 54                                | Y                                             | X                                               |

Таблица 2.3 - Частотно-поляризационный план БТРК КА «KazSat-2»

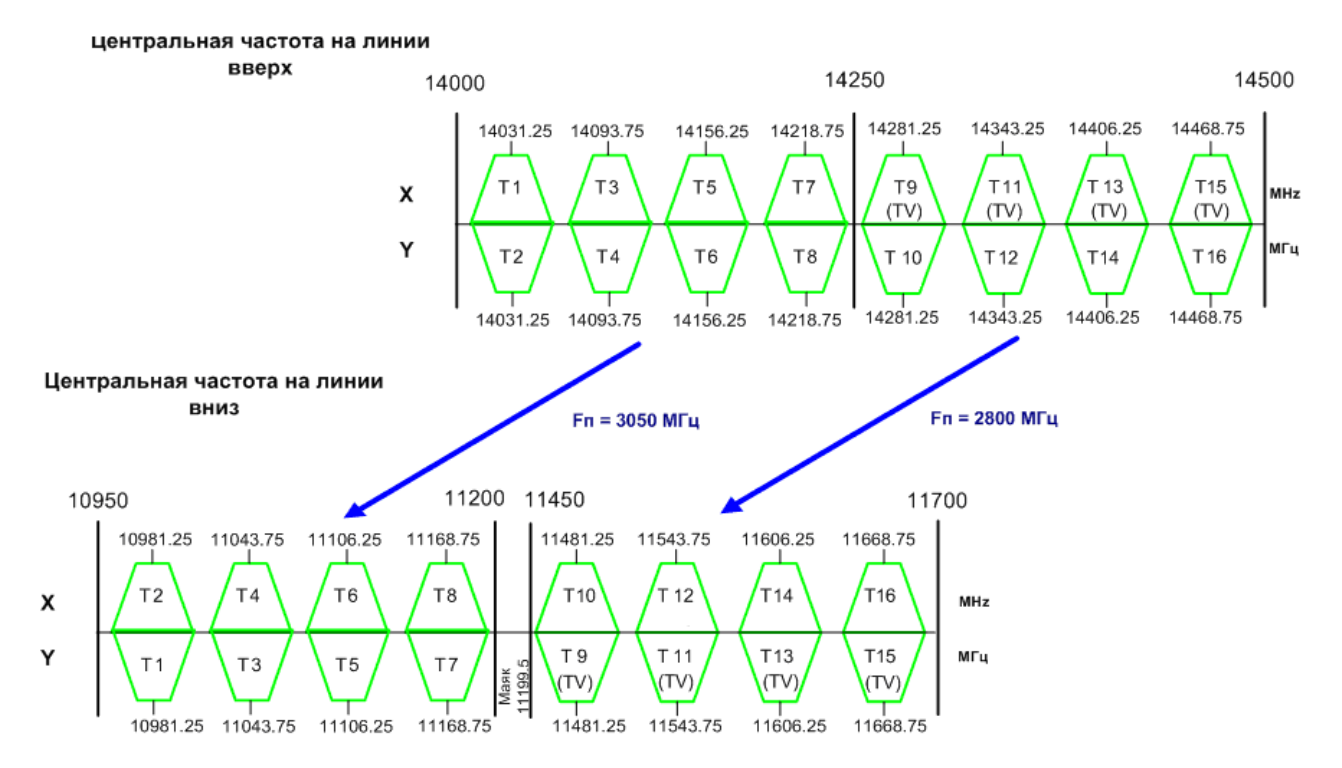

Рисунок 2.4 - Частотно-поляризационный план спутника

<span id="page-27-0"></span>**3 Организация высокоскоростного доступа в Интернет в поездах железных дорог Республики Казахстан**

#### <span id="page-27-1"></span>**3.1 Общее техническое решение**

Целью данной дипломной работы является организация широкополосного канала посредством спутниковых систем связи с зоной покрытия на всей территории Республики Казахстан. В качестве спутникового космического аппарата выбран отечественный спутник-ретранслятор KazSat-2. На крышах вагонов планируется установка специальных антенных систем от компании Orbit или Starling, так как они являются мировыми лидерами в области систем спутниковой связи для высокоскоростных поездов. Предоставление Интернета непосредственно до терминалов пассажиров планируется посредством использования технологий беспроводного доступа, путём подключения беспроводной точки доступа непосредственно к основному терминалу, установленному на крыше вагона.

Спутниковая самонастраивающаяся система устанавливается на крышу вагона, на данное устройство подается канал со спутника KazSat-2, в свою очередь на спутник подается канал с собственного центра.

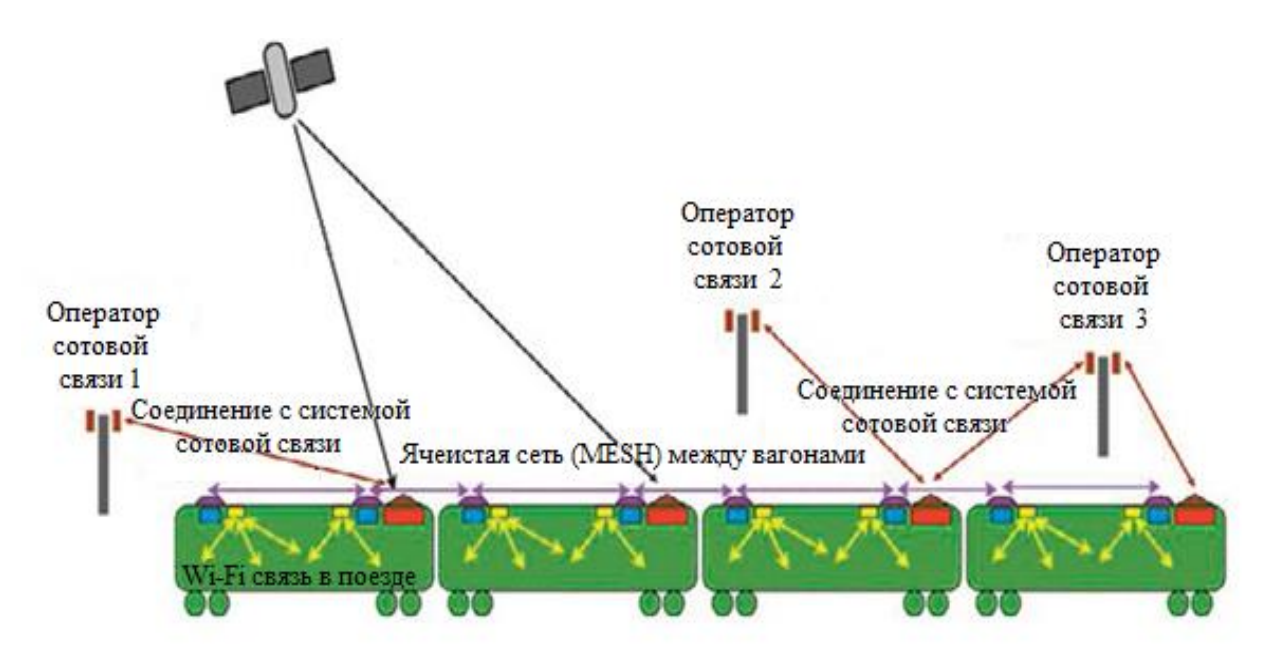

Рисунок 3.1 – Общая схема организации связи спутникового канала передачи данных

Внутри вагона устанавливается базовая станция Wi-Fi, которая имеет соединение со спутниковой системой на крыше вагона, от базовой станции транслируется беспроводной сигнал, а оборудование Hot Spots, установленное передает сигнал по всему составу. Пассажир, имеющий ноутбук или любое

другое мобильное устройство, которое поддерживает технологию Wi-Fi, может получить беспроводный доступ к сети Интернет.

#### <span id="page-28-0"></span>**3.2 Ku-Band система для поездов**

Мобильная самонастраивающаяся Ku-Band система для поездов, решение для точного динамического отслеживания сигнала. Сочетание гироскопа, GPS приемника и технологии максимизации уровня сигнала (RF) обеспечивает точность и надежность в отслеживание спутникового сигнала. Обтекатель антенны высотой 46.5 см, включает 3 оси устойчивости (Поляризация, Азимут, Долгота) которые позволяют удерживать основание антенны в необходимом положении и автоматически вращать рефлектор антенны. Для поддержания антенны в работоспособном состоянии необходим источник DC постоянного напряжения в 72 Вольта. Антенна не чувствительна к магнитным полям и высоковольтным линиям электропередач, полностью независима от поезда.

Размеры системы:

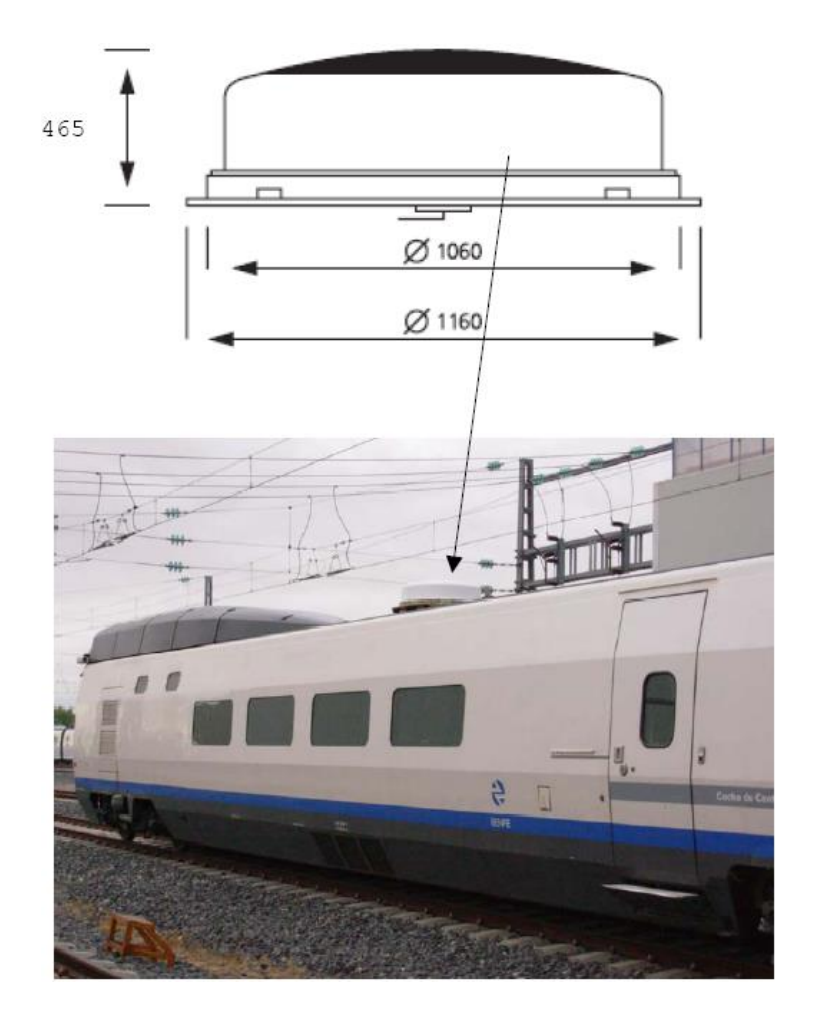

Рисунок 3.2 – Размеры системы

Основные характеристики:

- малые габариты;
- высокий уровень EIRP;
- отсутствие технологий подверженных воздействию магнитных полей;
- соответствие железнодорожному стандарту EN-5015;

 соединение антенны, с комнатой управления (IF-Tx, IF-Rx, 10MHz Ref Ethernet), одним кабелем;

- соответствие спецификациям (ETSI&FCC);
- источник питания DC, 72 Вольт;
- Ки-band Rx (10,95 до 12,75 GHz) Тх (14,0 до 14,5 GHz);
- усиление антенны 34 dBi (Rx),  $35.4$  dBi (Tx);

 интерфейс взаимодействия с модемом - IP (Ethernet), включающий M&C – Контроль и управление системой и передатчиком, (такие как показание температуры, выключение передачи Tx).

Составляющие антенной системы:

- облучатель антенны, зеркало;
- LNB (RX 10,95-12,75 GHz);
- ACU (Азимут, угол места позиционный контролер) ;
- ресивер с высокой избирательностью;
- GPS ресивер;
- гироскопическое основание;
- BUC 4 или 8 W
- контроллер;
- питание 72 V DC (50-90 V).

### <span id="page-30-0"></span>**4 Энергетический расчет спутниковых линий связи**

В работе приведено уравнение для определения мощности передатчика земной станции спутниковой связи:

*Pпрдз=16·π²·d²·Lдоп·kб·Tб·ΔFз·а·(Pc/Pш)Σ/λ²·Gпрдз·Gпрмб·ηпрдз·ηпрдз,* (4.1)

где Pпрдз - мощность передатчика земной станции;

d - расстояние от земной станции до спутника-ретранслятора (бортового ретранслятора);

Lдоп - дополнительное ослабление сигнала на пути распространения;

kб - постоянная Больцмана;

Tб - шумовая температура приемного тракта бортового ретранслятора;

ΔFз - ширина полосы частот канала;

а = 7дБ - коэффициент запаса;

(Pc/Pш)Σ - суммарное отношение сигнал-шум на конце линии связи;

λ - длина волны;

Gпрдз - коэффициент усиления передающей антенны земной станции;

Gпрмб - коэффициент усиления приемной антенны бортового ретранслятора;

ηпрдз - кпд волноводного тракта земной станции;

ηпрдз–кпдволноводного тракта бортового ретранслятора.

Из формулы (4.1) видно, что для определения мощностей передатчиков земных станций кроме технических параметров необходимо знать ширину полосы частот каналов и расстояния от земных станций до спутникаретранслятора. Необходимые расчеты выполним в последующих подразделах.

#### <span id="page-30-1"></span>**4.1 Расчет расстояний до спутника – ретранслятора**

В соответствии с документами МСЭ расстояние d между земной станцией и спутником – ретранслятом (на геостационарной орбите) определяется по формуле:

$$
d = 42644 \sqrt{(1 - 0.2954 \cos \psi)} \text{ (KM)}, \tag{4.2}
$$

где параметр cos  $\psi$  = cos $\varphi$ зс x cos $\Delta\beta$ ;

 $\Delta \beta = \beta c - \beta 3c$ - разность долгот спутника и земной станции;  $β$ с = 86,5E – долгота спутника; φзс – широта земной станции.

Исходные данные и результаты расчета приведены в таблице 4.1.

| $\mu$ а $\sigma$ л и ц а $\pi$ . $\tau$ - гилодные данные и результаты расчета расстоянии |                  |                 |                |  |
|-------------------------------------------------------------------------------------------|------------------|-----------------|----------------|--|
| Местоположение                                                                            | . Долгота, град. | - Широта, град. | Расстояние, км |  |
| Алматы                                                                                    | 76,95E           | 43,25N          | 37843,7        |  |
| Астана                                                                                    | 71,43E           | 51,18N          | 38637,8        |  |

 $T$  а б л и н а  $\Lambda$  1 – Исходные данные и результаты расчета расстояний

### <span id="page-31-0"></span>**4.2 Расчет ослаблений сигнала на пути распространения**

4.2.1 Ослабление в свободном пространстве.

Основное ослабление сигнала на пути распространения от земной станции к спутнику Lo обусловлено сферическим расхождением фронта волны (это так называемое ослабление в свободном пространстве) и определить его можно по следующей формуле:

$$
Lo = 16 \cdot \pi^2 \cdot d^{2}/\lambda^2, \qquad (4.3)
$$

где d – расстояние от земной станции до спутника-ретранслятора;

 $\lambda$  – длина волны электромагнитных колебаний (радиоволн).

Длину волны можно определить по формуле:

$$
\lambda = 300/f, \tag{4.4}
$$

где λ- длина волны в метрах;

f – частота несущей в МГц.

Отметим, что Lo удобнее определять в относительных единицах (дБ), используя формулу:

$$
Lo = 20 (lg f + lg d) + 32,45 \, \mu\text{B},\tag{4.5}
$$

где f – частота несущей в МГц;

d – расстояние от земной станции до спутника-ретранслятора, км.

Для расчета выбираем 14 транспондер с несущей частотой на линии вниз 11606,25 МГц (с горизонтальной поляризацией) и на линии вверх 14406,25 МГц (с вертикальной поляризацией). А еще надо учитывать, что в этой полосе частот также с горизонтальной поляризацией на линии вниз работает спутник Интелсат-15 (85,2 E). В дальнейшем нужно учесть анализ электромагнитной совместимости сетей.

Приведем пример расчета Lo для станции в Алматы:

- на линии вверх:

$$
Lo\uparrow = 20(lg\ 14406, 25 + lg\ 37843, 7) + 32, 45 = 207, 17 \text{ }\mu\text{B};
$$

- на линии вниз:

$$
Lo\downarrow = 20(lg\ 11606,25 + lg\ 37843,7) + 32,45 = 205,30 \text{ }\text{AB}.
$$

Результаты расчета Lo по всем станциям приведены в таблице 4.2.

Таблица 4.2 – Результаты расчета ослаблений в свободном пространстве

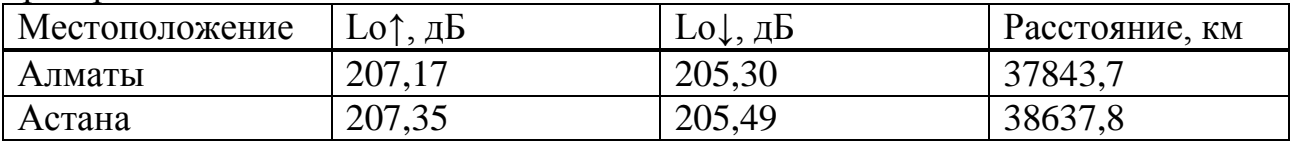

4.2.2 Поглощение радиоволн в стандартной атмосфере.

Установлено, что в диапазонах частот выше 500 МГц основное поглощение определяется тропосферой (точнее кислородом и водяными парами в ней находящимися), а также дождем и другими гидрометеорами (снег, туман).

Для количественной оценки поглощения радиоволн в стандартной атмосфере можно использовать следующую формулу:

$$
La = L\pi \mathbf{k} \cdot \mathbf{k} + L\pi \mathbf{B} \cdot \mathbf{l}\mathbf{B},\tag{4.6}
$$

где Lпк и Lпв – коэффициенты погонного поглощения (дБ/км) в кислороде и водяных парах;

lк и lв – эквивалентная длина пути сигнала в этих средах соответственно.

В таблице 4.3 приведены значения погонных поглощений для применяемых диапазонов частот.

| Диапазон частот, ГГц   Коэффициент Lпк, дБ/км | $\vert$ Коэффициент Lпв, д $\bar{b}/\kappa$ м |
|-----------------------------------------------|-----------------------------------------------|
| 0.009                                         | 0.011                                         |
| 0.007                                         | 0,006                                         |

Т а б л и ц а 4.3 – Коэффициенты погонного поглощения

Эквивалентная длина пути сигнала в стандартной атмосфере зависит не только от эквивалентной толщины атмосферы, но и от угла места земной антенны ε и высоты земной станции над уровнем моря hз:

$$
lk = (hk - h3)/\text{sin}\varepsilon, \tag{4.7}
$$

$$
1B = (hB - h3)/\text{sinc},\tag{4.8}
$$

где  $hx = 5,3$  км,  $hs = 2,1$  км – эквивалентная толщина слоя кислорода и водяных паров в стандартной атмосфере.

Угол места земной антенны ε можно определить, используя следующую формулу:

$$
\varepsilon = \arctg[(\cos \psi - 0.151)/\sin \psi],\tag{4.9}
$$

где cos ψ – тот же параметр, который расшифрован для формулы (4.2).

Исходные данные для расчета поглощения радиоволн в стандартной атмосфере приведены в таблице 4.4.

| Местоположение | $h3$ , KM | ε, град | $sin \varepsilon$ | $\rm{lk}$<br>KM<br> B |
|----------------|-----------|---------|-------------------|-----------------------|
| Алматы         | 0,677     | 39,2    | 0,632             | 2,25<br>$1, J1$ ,     |
| Астана         | 0,354     | 29,7    | 0,495             | 10,20/3,53            |

Т а б л и ц а 4.4 – Исходные данные для расчета поглощения La

Результаты расчета поглощения радиоволн в стандартной атмосфере приведены для Алматы в таблице 4.5.

Т а б л и ц а 4.5 – Результаты расчета поглощения La на линиях вверх и вниз

| Местоположение | ∟а†на линиях вверх, дЬ | La⊥на линиях вниз, дЬ |
|----------------|------------------------|-----------------------|
| Алматы         | ,08                    | ).065                 |

4.2.3 Затухание радиоволн в дожде.

Для расчета затухания радиоволн в дожде на линии вверх в соответствии с Приложением 30А Регламента радиосвязи [16] необходимы следующие данные:

- R0.01 – локальная интенсивность дождя для заданного местоположения, превышаемая в течение 0,01 % времени среднего года (мм/час);

- hз –высота земной станции над средним уровнем моря (км);

- ε угол места (градусы);
- $f$  частота ( $\Gamma$ п);
- φзс широта земной станции (градусы).

Процедура состоит из следующих семи этапов:

Этап 1: средняя высота нулевой изотермы hF:

$$
h = 5, 1 - 2, 15 \log\{1 + 10^{\circ}\} (\text{psc} - 27) / 25 \}, (\text{km}). \tag{4.10}
$$

Этап 2: высота дождя hR:

$$
h = C \cdot hF \left(\kappa \omega\right),\tag{4.11}
$$

где C = 0,6 + 0,02 ( $|$  $\varphi$ зс $|$ - 20) при 20<sup>°</sup>  $\leq$   $|$  $\varphi$ зс $|$  <40<sup>°</sup>.

$$
C = 1 \text{ npu } |\varphi \text{3c}| > 40^{\circ}.
$$
 (4.12)

Этап 3: длина наклонной трассы Ls (ниже высоты дождя):

$$
Ls = 2(hR - h3) / \{[\sin^2 \varepsilon + 2(hR - h3)/\text{Re}J^{\wedge 1}/2 + \sin \varepsilon\}(\kappa M),
$$
 (4.13)

где Re = 8500 км – эффективный радиус Земли.

Этап 4: проекция наклонной трассы в горизонтальной плоскости LG:

$$
LG = Ls \cdot \cos \varepsilon \, (\kappa \omega). \tag{4.14}
$$

Этап 5: коэффициент уменьшения длины трассы в дожде r 0,01 для 0,01 % времени:

$$
r \, 0.01 = 90 \, / \, (90 + 4 \, LG).
$$
 (4.15)

Этап 6: погонное затухание γR определяется из:

$$
\gamma R = k \ (R0.01)^{\wedge} \alpha(\partial E/\kappa \omega), \tag{4.16}
$$

где  $R0,01 = 22$  мм/час (дождеваязона E) и  $R0,01 = 22$  мм/час (дождевая зона C); коэффициенты k = 0,0307 и α = 1,175 определены для диапазона частот 14 ГГц на основе Рекомендации МСЭ-РР.838-3 [17].

Этап 7: затухание, превышаемое в течение 1 % времени худшего месяца:

$$
L\partial I\% = 0,223 \cdot \gamma R \cdot Ls \cdot r0,01 \text{ (\"ob)}.
$$
 (4.17)

Затухание, которое превышается для другого процента времени *p* в диапазоне 0,001 – 1 %, может быть получено из следующих уравнений:

$$
L\partial p/L\partial 0,01\% = 0,12\cdot p\sqrt{-(0,546 + 0,043lg p)}.
$$
 (4.18)

При p = 1 % получаем *Lд1% / Lд0,01% = 0,12,* следовательно,

$$
L\partial 0,01\% = L\partial 1\% / 0,12 = 8,33 L\partial 1\%.
$$
 (4.19)

Результаты выполненного расчета  $L\partial l$  %,  $L\partial 0.02$  %,  $L\partial 0.01$  % для всех станций на линии вверх приведены в таблице 4.6.

Т а б л и ц а 4.6 – Затухание в дожде на линии вверх (14 ГГц)

| Местоположение | Lд1 %, дБ | $L_A$ 0,02 %, дБ | $\perp$ Lд0,01 %, дБ |
|----------------|-----------|------------------|----------------------|
| Алматы         | $0.65\,$  | 4,14             | 5,41                 |
| Астана         | .14       | 7.26             | 9,50                 |

Для расчета затухания радиоволн в дожде на линии вниз может быть использована та же методика с той лишь разницей, что на этапе 6 коэффициенты k и α определяются для другого диапазона частот (12 ГГц) и другой поляризации (вертикальной).

Для нашего случая k = 0,0168 и α = 1,200. Погонное затухание в соответствии с формулой (4.16) равно γR = 0,69 дБ/км (зона E) и  $\gamma R = 0.43 \,\mu\text{Km}$  (зона C).

Результаты выполненного расчета *Lд1 %, Lд0,02 %, Lд0,01 %* для всех станций на линии вниз приведены в таблице 4.7.

| таолица 4.7 – затухание в дожде на линии вниз (12 ггц) |                          |                           |                  |
|--------------------------------------------------------|--------------------------|---------------------------|------------------|
| Местоположение                                         | Lд 1 %, д $\overline{b}$ | $L_{\text{I}}0.02\%$ , дБ | $LII0.01\%$ , дБ |
| Алматы                                                 | 0.38                     | 3,87                      | 5,06             |
| Астана                                                 | 0,69                     | 2.42                      | 3,53             |

Т а б л и ц а 4.7 – Затухание в дожде на линии вниз (12 ГГц)

После этих расчетов можно определить результирующее дополнительное ослабление сигналов на линиях вверх и линиях вниз:

$$
L\partial on\uparrow = La\uparrow + L\partial \theta, 02\uparrow = L\partial \theta, 02\uparrow, \tag{4.20}
$$

$$
L\partial on \downarrow = La \downarrow + L\partial 0.02 \downarrow = L\partial 0.02 \downarrow.
$$
\n(4.21)

Результирующие дополнительные ослабления сигналов на линиях вверх и линиях вниз приведены в таблице 4.8.

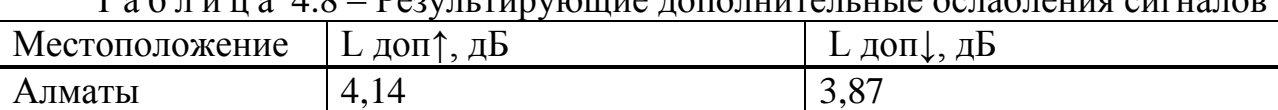

Астана 7,26 2,42

 $T_2$  б л и ц з  $\Lambda$   $\Omega$  –  $D$  разультирующие дополнительные ослабления сигналов
# **4.3 Разработка и описание программного обеспечения**

Произведем энергетический расчет спутниковой линии «вниз» и «вверх» в программной среде Turbo Pascal. Ввод данных в программу показан на рисунке 4.1, вывод полученных результатов – на рисунке 4.2. Листинг программы приведен в приложении Б.

| <b>EXT Tex. поддержка на форуме http</b>                                                      | $ \Box$ $\times$          |
|-----------------------------------------------------------------------------------------------|---------------------------|
| Расчет параметров спутниковой линий<br>Входные данные:                                        |                           |
| Значение<br>станции, град<br>широты<br>Значение<br>ДОЛГОТЫ<br>станции, град                   | $= 43.25$<br>$= 76.95$    |
| уровнем моря, км<br>Высота<br>станции<br>над<br>Частота<br>линии вниз, МГц<br>несущей<br>на — | $= 0.677$<br>$= 11606.25$ |
| Частота<br>несущей<br>на линии вверх, МГц                                                     | $= 14406.25$              |
|                                                                                               |                           |
|                                                                                               |                           |
|                                                                                               |                           |
|                                                                                               |                           |
|                                                                                               |                           |
|                                                                                               |                           |
|                                                                                               |                           |
|                                                                                               |                           |
|                                                                                               |                           |
|                                                                                               |                           |
|                                                                                               |                           |
|                                                                                               |                           |
|                                                                                               |                           |
|                                                                                               |                           |
|                                                                                               |                           |
|                                                                                               |                           |
|                                                                                               |                           |
|                                                                                               |                           |
|                                                                                               |                           |
|                                                                                               |                           |
|                                                                                               |                           |
|                                                                                               |                           |
|                                                                                               |                           |

Рисунок 4.1 – Ввод данных в программу

 $\Box$   $\times$ **EX Тех**, поддержка на форуме http .<br>Расчет параметров спутниковой *л*иний Входные данные: станции, град Значение 43.25 ШИПОТЫ эна топие<br>Значение 76.95 станции, град  $\equiv$ **BOAFOTN**  $= 0.677$ Высота станции над уровнем моря. км линии вниз, МГц  $= 11606.25$ Частота несчшей на Частота несущей на линии вверх, МГц  $= 14406.25$ |<br>|РАСЧЕТ РАССТОЯНИЯ ОТ ЗЕМНОЙ СТАНЦИИ ДО СПУТНИКА<br>|РАССТОЯНИЕ до спутника || 1-37850.51 км РАСЧЕТ ОСЛАБЛЕНИЯ СИГНАЛА НА ПУТИ ослабление сигнала в свободном пространстве при передаче вверх, Lo= 207.18 дБ  $Lo = 205.31$   $\overline{AB}$ ослабление сигнала в свободном пространстве при передаче вниз, ПОГЛОЩЕНИЕ РАДИОВОЛН В СТАНДАРТНОЙ АТМОСФЕРЕ угол места земной станции,  $E = 39.19$ Град  $\overline{1}k = 7.32$ <br> $\overline{1}v = 2.25$ эквивалентная длина пути в кислороде, км эквивалентная длина пути в среде с водяными парами,<br>поглощение радиоволн на линиях вверх, км  $L_{a1} = 0.10 A B$  $La2 = 0.06<sub>AB</sub>$ поглощение радиоволн на линиях вниз, ЗА ТУХАНИЕ В ДОЖДЕ НА ЛИНИИ ВВЕРХ он запить в дожде им линии выста<br>средняя высота нулевой изотермы, hF= 3.51 км<br>длина наклонной трассы, ls= 4.49 км<br>погонноезатухание, yR= 1.16 дБ/км<br>Длина наклонной трассы, км 4.49 км  $Ls =$ коэффицент уменьшения длины трассы в дожде,<br>затухание, превышаемое в течение 1% времени,  $r001 =$  $0.87$  $Ld =$  $1.01$  дБ затухание, превышаемое в течение 0.01% времени, Ld001= 8.38 дБ затухание, превышаемое в течение 0.02% времени, Ld002= 6.40 дБ ЗА ТУХАНИЕ В ДОЖДЕ НА ЛИНИИ ВНИЗ погонное затухание, уR= 0.69 дБ/км затухание, превышаемое в течение 1% времени, Ld= 0.59 дБ затухание, превышаемое в течение 0.01% времени, Ld001= 4.95 дБ<br>затухание, превышаемое в течение 0.01% времени, Ld002= 3.78 дБ  $6.40$   $\overline{AB}$ <br>3.78  $\overline{AB}$ результирующее дополнительное ослабление сигнала вверх,  $Ldop =$  $\overline{\text{Ldep}}$  = результирующее дополнительное ослабление сигнала вниз,

Рисунок 4.2 – Вывод полученных результатов

Результаты программы были сравнены с результатами ручного расчета. Все полученные результаты совпадают, следовательно, программный продукт написан правильно.

# **5 Расчет параметров сети LTE**

В процессе планирования радиосетей LTE имеется ряд отличий от процесса планирования других технологий беспроводного радиодоступа. Главное отличие – это использование нового типа многостанционного доступа на базе технологии OFDM, в связи с чем появляются новые понятия и изменяются алгоритмы проектирования. Процесс планирования радиосети состоит из двух этапов:

- формирование максимальной площади покрытия;

- обеспечение требуемой емкости.

# **5.1 Расчет пропускной способности сети**

Пропускную способность, или емкость, сети оценивают, базируясь на средних значениях спектральной эффективности соты в определенных условиях.

Спектральная эффективность систем мобильной связи представляет собой показатель, вычисляемый как отношение скорости передачи данных на 1 Гц используемой полосы частот (бит/с/Гц). Спектральная эффективность является показателем эффективности использования частотного ресурса, а также характеризует скорость передачи информации в заданной полосе частот.

Спектральная эффективность может рассчитываться как отношение скорости передачи данных всех абонентов сети в определенной географической области (соте, зоне) на 1 Гц полосы частот (бит/с/Гц/сота), а также как отношение максимальной пропускной способности сети к ширине полосы одного частотного канала.

Средняя спектральная эффективность для сети LTE, ширина полосы частот которой равна 20 МГц, для частотного типа дуплекса FDD на основании 3GPP Release 9 для разных конфигураций MIMO, представлена в таблице 5.1.

| $1 \le 0.1$ and $1 \le 0.1$ and $1 \le 0.1$ and $1 \le 0.1$ and $1 \le 0.1$ and $1 \le 1$ and $1 \le 1$ and $1 \le 1$ and $1 \le 1$ and $1 \le 1$ and $1 \le 1$ and $1 \le 1$ and $1 \le 1$ and $1 \le 1$ and $1 \le 1$ and $1 \le 1$ and $1 \le 1$ and $1 \le 1$ |                                          |                                                  |  |
|----------------------------------------------------------------------------------------------------|------------------------------------------|--------------------------------------------------|--|
| Линия                                                                                                    | Схема МІМО                               | Средняя спектральная эффективность<br>(бит/с/Гц) |  |
| UL                                                                                                    | $1\times 2$<br>$1\times4$                | 1,254<br>1,829                                   |  |
| DL                                                                                                    | $2\times 2$<br>$4\times 2$<br>$4\times4$ | 2,93<br>3,43<br>4,48                             |  |

Т а б л и ц а 5.1 **-** Средняя спектральная эффективность для сети LTE

Для системы FDD средняя пропускная способность 1 сектора eNB может быть получена путем прямого умножения ширины канала на спектральную эффективность канала:

$$
R = S \cdot W,\tag{5.1}
$$

где *S* – средняя спектральная эффективность (бит/с/Гц); *W* – ширина канала (МГц);  $W = 10$  M<sub>L</sub><sub>II</sub>. Для линии DL:

$$
R_{DL} = 2.93 \cdot 10 = 29.3
$$
 M6 $u$ r/c.

Для линии UL:

$$
R_{UL} = 1,254 \cdot 10 = 12,54 \text{ M} \cdot \text{6} \cdot \text{m/s}.
$$

Средняя пропускная способность базовой станции *ReNB* вычисляется путем умножения пропускной способности одного сектора на количество секторов базовой станции; число секторов eNB примем равное 3, тогда:

$$
R_{eNB} = R_{DL/UL} \cdot 3. \tag{5.2}
$$

Для линии DL:

$$
R_{eNB.DL} = 29.3 \cdot 3 = 87.9 \text{ M} \cdot \text{6} \cdot \text{m/s}.
$$

Для линии UL:

$$
R_{eNB,UL} = 12,54 \cdot 3 = 37,62 \text{ M} \cdot \text{6} \cdot \text{m/s}.
$$

## **5.2 Оценка допустимой скорости передачи данных в канале для «близких» и «далеких» пользователей.**

Скорость передачи в канале LTE для близких (в центре соты) пользователей (Мбит/с):

$$
R1(u) = \frac{4}{7}W \log_2(1 + \eta 1(u)).
$$
 (5.3)

Для отдаленных (на границе соты) пользователей:

$$
R2(u) = \frac{3}{7}W \log_2(1 + \eta 2(u)),\tag{5.4}
$$

где W – полоса системы, МГц;

 $W = 10$  MF<sub>II</sub>:  $\eta_1(u)$  – SINR для центра соты;  $\eta_1(u) = 5;$  $\eta(2u)$  – SINR для границы соты;  $\eta 2(u) = 0,34.$ 

Скорость передачи данных для абонентов в центре соты:

$$
R1(u) = \frac{4}{7}10 \log_2(1+5) = \frac{4}{7} \cdot 10 \cdot 2{,}585 = 14{,}77 \text{ M6} \text{m/s}.
$$

Скорость передачи данных для абонентов на границе соты:

$$
R2(u) = \frac{3}{7}10 \log_2(1 + 0.34) = \frac{3}{7} \cdot 10 \cdot 0.422 = 1.808 \text{ M6ur/c.}
$$

### **5.3 Максимальные допустимые потери**

МДП рассчитывается как разность между эквивалентной изотропной излучаемой мощностью передатчика (ЭИИМ) и минимально необходимой мощностью сигнала на входе приемника сопряженной стороны, при которой с учетом всех потерь в канале связи обеспечивается нормальная демодуляция сигнала в приемнике.

При расчетах будем использовать следующие параметры:

- системная полоса: 20 МГц; для FDD = 10/10 (DL/UL);
- eNB на каждом секторе один TRX, выходная мощность;

- TRX = 40 Вт (46 дБм); работает на линии DL в режиме MIMO  $2\times 2$ ;

- UE абонентский терминал USB-модем, класс 4 ЭИИМ 33 дБм;
- соотношение длительности кадров DL/UL: 100 %/100 %.

Расчет максимально допустимых потерь производится по формуле:

$$
L_{M\bar{A}\bar{B}} = P_{\text{3uu} \mu, np\partial} - S_{\mu, np} + G_{A, np} - L_{\Phi, np} - M_{\text{np} \nu} - M_{\text{non}} - M_{\text{3ameh}} + G_{\text{xo}} \tag{5.5}
$$

где *P иим.прд* – эквивалентная излучаемая мощность передатчика;

 $S_{u,nn}$  – чувствительность приемника;

 $G_{A,np\partial}$  - коэффициент усиления антенны передатчика,  $G_{A,np\partial}$ : DL=  $= 18$  дБм, UL = 0 дБм;

 $L_{\Phi \text{.} np\partial}$  – потери в фидерном тракте передатчика,  $L_{\Phi \text{.} np\partial}$ : DL = 0,3 дБ;

 $M_{npon}$  – запас на проникновение сигнала в помещение для сельской местности,  $M_{\text{max}} = 12 \,\mu\text{J}$ ;

 $M_{now}$  – запас на помехи.  $M_{now}$  определяется по результатам моделирования системного уровня в зависимости от нагрузки в соседних сотах; значение  $M_{now}$  соответствует нагрузке в соседних сотах 70 %.  $M_{now}$ : DL =  $= 6.4$  дБ; UL  $= 2.8$  дБ;

*G<sup>о</sup>* – выигрыш от хэндовера. Значение выигрыша от хэндовера результат того, что при возникновении глубоких замираний в обслуживаемой соте, абонентский терминал может осуществить хэндовер в соту с лучшими характеристиками приема.  $G_{xo} = 1.7 \text{ }\text{A}$ Б.

 $P_{\text{SUM} \text{ and } \text{pac}}$  рассчитывается по формуле:

$$
P_{\text{3uu},np\partial} = P_{\text{6bx},np\partial} + G_{A,np\partial} - L_{\phi,np\partial},\tag{5.6}
$$

где  $P_{\text{max,}mn}$  - выходная мощность передатчика.  $P_{\text{max,}mn}$  в линии «вниз» (DL) в LTE зависит от ширины полосы частот сайта, которая может колебаться от 1,4 до 20 МГц. В пределах до 5 МГц рационально выбрать передатчики TRX мощностью 20 Вт (43 дБм), а свыше 5 МГц – 40 Вт (46 дБм).  $P_{\text{max, mod}}$ : DL =  $= 46$  дБм, UL = 33 дБм.

Для линии DL:

$$
P_{\text{311},\text{141},\text{142}} = 46 + 18 - 0.3 = 63.7 \text{ (Jb)}
$$

Для линии UL:

 $P_{\text{344} \mu \text{m} \rho \rho} = 33 \text{ (дБм)}.$ 

Sч.пр рассчитывается по формуле:

$$
S_{u,np} = P_{muunp} + M_{ocuinp} + L_{np},
$$
 (5.7)

где  $P_{mu_np}$  - мощность теплового шума приемника,  $P_{mu_np}$ : DL =  $= -174.4$  дБм, UL  $= -104.4$  дБм;

 *осш.пр* - требуемое отношение сигнал/шум приемника. Значение  $M_{ocump}$  взято для модели канала «Enhanced Pedestrian A5».  $M_{ocump}$ : DL =  $= -0.24$  дБ; UL  $= 0.61$  дБ;

 $L_{np}$  - коэффициент шума приемника,  $L_{np}$ : DL = 7 дБ, UL = 2,5 дБ. Для линии DL:

$$
S_{u,np} = -174.4 + (-0.24) + 7 = -167.64
$$
 (ABM).

Для линии UL:

$$
S_{u,np} = -104.4 + 0.61 + 2.5 = -101.29
$$
 (dBM).

С учетом полученных результатов по формулам (5.6) и (5.7), рассчитаем значение МДП:

для линии DL:

$$
L_{M\text{Al}T} = 63,7 - (-167,64) - 12 - 6,4 - 8,7 + 1,7 = 205,94 \text{ (AB)}.
$$

Для линии UL:

 $L_{\text{MIII}} = 33 - (-101,29) + 18 - 0,3 - 12 - 2,8 - 8,7 + 1,7 = 130,19 \text{ (AB)}.$ 

### **5.4 Результат программного обеспечения**

Результат расчетов в программной среде Turbo Pascal приведен на рисунке 5.1. Листинг программы приведен в приложении Б. Результаты программы были сравнены с результатами ручного расчета. Все полученные результаты совпадают.

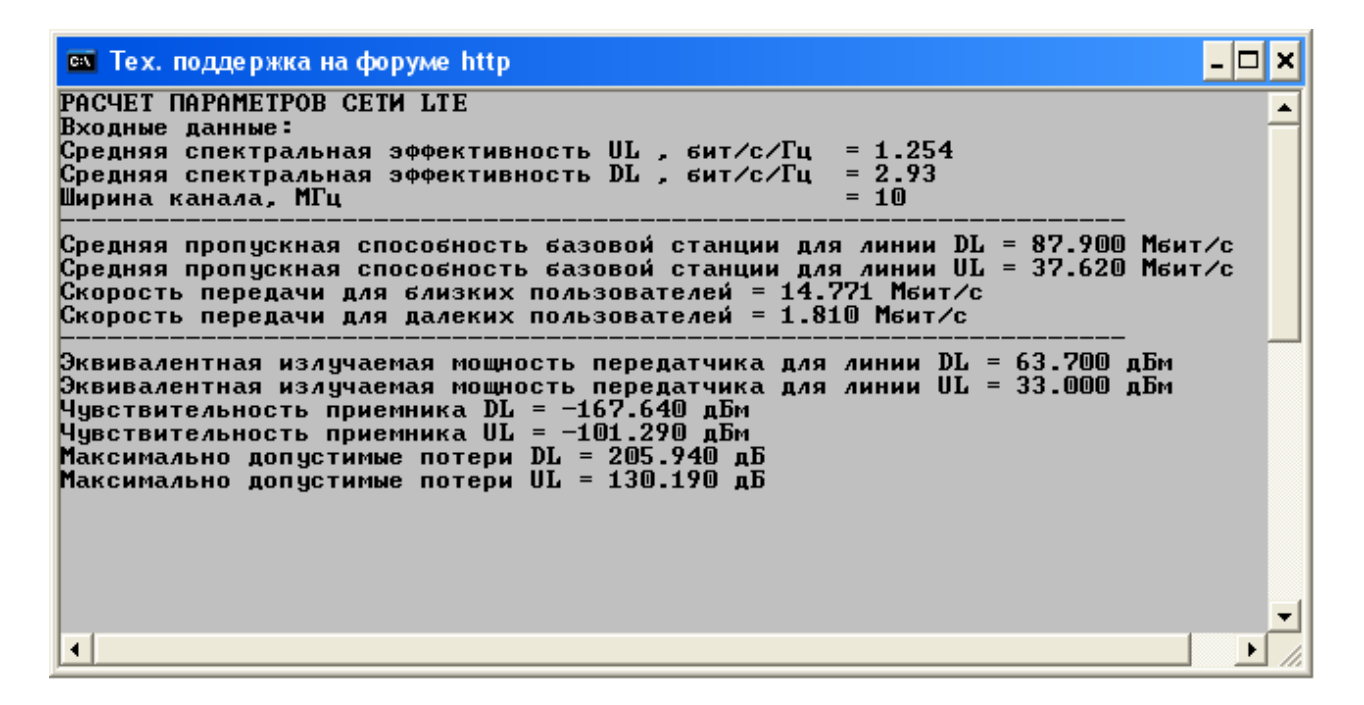

Рисунок 5.1 **–** Расчет параметров сети LTE в программной среде Turbo Pascal

## **6 Технико-экономическое обоснование проектирования систем связи**

## **6.1 Резюме**

В данной дипломной работе рассматривается внедрение технологии LTE в поездах с помощью спутниковых систем. Внутри поездов для передачи данных используется технология Wi-Fi. В технико-экономическом обосновании были рассчитаны экономические показатели.

Т а б л и ц а 6.1 – Экономические показатели

| Параметр                               | Wi-Fi (тыс. тг.) |
|----------------------------------------|------------------|
| Эксплуатационные расходы:              | 16471,336        |
| Доходы от основной деятельности        | 43800            |
| Чистый доход                           | 27328,664        |
| Абсолютная эффективность (коэффициент) | 35               |
| Срок окупаемости капитальных вложений  | $0.03$ года      |

## **6.2 Анализ услуги**

Основной целью данного ТЭО является определение эффективного выбора пути внедрения услуг высокоскоростного интернет в поездах. В дальнейшем возможно рассмотрение внедрения услуг во все поезда железных дорог по республике.

Подобно беспроводному широкополосному доступу, который является сейчас самым распространенным видом подключения, Wi-Fi дает пользователю высокую скорость доступа в Интернет. Это позволяет быстро скачивать большие файлы (например, документы), смотреть видеоролики или телепередачи, участвовать в онлайн-играх.

# **6.3 Менеджмент**

Персонал технического регулирования состоит из высококвалифицированных инженеров.

Численность штата по проекту составляет 6 человек:

1) Директор компании, в его обязанности входят:

- контроль этапов разработки и внедрения сети;

- регулирование отношений с партнёрскими компаниями (соисполнители, дилеры, поставщики оборудования);

- координация выполнения работ по всем этапам проекта;

- руководящая функция командой;

- решение организационно-административных вопросов.

2) Инженер-проектировщик, в его обязанности входят:

- разработка проекта сети, технической стороны;

- выполнение необходимых расчётов и экспериментов.

3) Инженеры-техники, их обязанности:

- участвовать в экспериментальных и наладочных работах;

- инженерно-технические работы (настройка и монтаж оборудования);

- осуществлять контроль за работой оборудования;

- настройка, регулировка оборудования;

- участвовать в проведение опытных работ, экспериментов.

4) Инженеры-операторы, их обязанности:

- мониторинг сети на выявление ошибок и сбоев в системе;

- регистрация необходимых характеристик и параметров;

- разрабатывать технологию решения задачи по всем этапам обработки информации;

- выполнять работу по подготовке программ к отладке;

- выполнение различных доработок в программах и системе.

## **6.4 Стратегия маркетинга**

В настоящее время, телекоммуникационная отрасль является одной из самых динамично развивающихся в мире.

Следует отметить, что сохраняющаяся положительная динамика развития отрасли будет способствовать не только развитию общества и укреплению безопасности страны, но и станет важнейшим источником стабильного экономического роста.

В дальнейшем интеллектуальные услуги связи будут пользоваться растущим спросом. Основными потребителями беспроводного Интернет в поездах Республики Казахстан, будут пассажиры этих поездов, у которых есть ноутбуки, или оборудование для выхода в интернет через Wi-Fi.

## **6.5 Производственный план**

В данном проекте будет произведен расчет затрат на покупку, доставку, установку и развертывание деятельности сети беспроводного интернет Wi-Fi в поездах, который будет оснащен при помощи компании АО «Astel». Выбор именно этой компании обусловлен приемлемой стоимостью оборудования,

хорошими техническими характеристиками, совместимостью с оборудованием других производителей данных технологий.

Выбор данной технологии обусловлен строительством собственного спутникового центра управления HUB-39 в г. Астана.

Наименование необходимого оборудования и его стоимость приведены в таблице 6.2.

| Наименование оборудования                  | Количес<br><b>TBO</b> | Цена<br>3a<br>единицу,<br>тенге | Общая цена,<br>тенге |
|--------------------------------------------|-----------------------|---------------------------------|----------------------|
| Спутниковая самонастраивающаяся<br>антенна |                       | 34000                           | 34000                |
| Беспроводные точки доступа Wi-Fi           | 10                    | 1200                            | 12000                |
| Спутниковый модем                          |                       | 15745                           | 15745                |
| Итого:                                     |                       |                                 | 51745                |

Т а б л и ц а 6.2 – Наименование и стоимость необходимого оборудования

### **6.6 Финансовый план**

Финансовый план является частью бизнес-плана, который включает в себя расчет общих капитальных затрат, доходов, эксплуатационных расходов, прибыли, рентабельности и срока окупаемости.

Целью данной разработки является получение максимальной прибыли, при минимальных издержках и высоком качестве предоставляемых услуг, с учетом того, что бы цена была приемлемой для пользователей.

6.6.1 Капитальные затраты.

Капитальные затраты определим по формуле (6.1) [22]:

$$
K = L + K_{mp} + K_{m0H} + PC,
$$
\n(6.1)

где Ц – капитальные вложения на приобретение оборудования (линейных, стационарных и др.);

Ктр - стоимость перевозки к месту эксплуатации;

Кмон- стоимость монтажа прибора на месте;

РС - стоимость рабочих станций.

Стоимость оборудования и всех комплектующих для Wi-Fi приведены в таблице 6.2 составляет:

$$
I = 51745
$$
 **TT.**

Стоимость перевозки к месту эксплуатации Ктр составляет 2 % от цены системы:

$$
K_{mp} = II \cdot 0.02 = 51745 \cdot 0.02 = 1035
$$
  $T_{\text{LT}}$ .

Стоимость монтажа платформы на месте составляет 5 % от цены системы:

$$
K_{\text{MOH}} = LI \cdot 0.05 = 51745 \cdot 0.05 = 2587 \text{ T} \cdot \text{T}.
$$

Стоимость рабочих станций (РС) [22] – это стоимость рабочих мест операторов и системы управления. Предусмотрено шесть рабочих мест: место оператора, место инженера БС, место программиста, место системы управления, место управляющего, место бухгалтера которые включают в себя наименования указанные в таблице 6.3.

Стоимостями *Кпл* и *Кзап* можно пренебречь, так как они не значительны.

| Наименование             | Цена, тг. | Кол-во         | Стоимость, тг. |
|--------------------------|-----------|----------------|----------------|
| Компьютер<br>(системный) | 75000     | 5              | 375000         |
| блок, монитор)           |           |                |                |
| Лазерный принтер         | 25000     |                | 25000          |
| Компьютерный стол        | 12000     |                | 60000          |
| Стул                     | 3000      | 5              | 15000          |
| Шкаф                     | 8000      | 3              | 24000          |
| Стул на колесиках        | 7000      |                | 35000          |
| Телефонный аппарат       | 10000     |                | 50000          |
| Стол офисный             | 22000     | $\overline{2}$ | 44000          |
| Итого:                   |           |                | 728000         |

Т а б л и ц а 6.3 – Расчет затрат на организацию рабочего места

Общая стоимость рабочих станций: 728 тыс. тенге.

В таблице 6.4 приведены затраты, которые входят в состав капитальных затрат.

Т а б л и ц а 6.4 – Капитальные затраты

| Наименование затрат                                | Стоимость для Wi-Fi, тг. |
|----------------------------------------------------|--------------------------|
| Стоимость оборудования, (Ц)                        | 51745                    |
| Стоимость перевозки к месту эксплуатации,<br>(Krp) | 1035                     |
| Стоимость монтажа платформы на месте, (Кмон)       | 2527                     |
| Стоимость рабочих станций, (РС)                    | 728000                   |
| Итого:                                             | 783307                   |

Откуда капитальные затраты равны: 783307 тг.

6.6.2 Расчет годовых эксплуатационных расходов. Эксплуатационные расходы определим по формуле [23]:

$$
\Sigma \mathfrak{I} = \Phi \mathfrak{O} \mathfrak{T} + \mathfrak{C}_{\mathcal{H}} + \mathfrak{M} + \mathfrak{I}_{\mathcal{J}} + \mathfrak{A} + \mathfrak{H}, \tag{6.2}
$$

где ФОТ – фонд оплаты (основная и дополнительная заработная плата);

Сн – социальный налог (11 % от ФОТ);

М – материальные затраты и запасные части. (Расходы на запасные части и текущий ремонт составляют 0,5 % от капитальных вложений);

Эл – электроэнергия для производственных нужд;

А – амортизационные отчисления;

Н – накладные расходы (косвенные расходы, сюда можно отнести все неучтённые расходы – административно-управленческие, хозяйственные, затраты за обучение кадров, транспортные расходы). Примем 30 % от себестоимости.

Для вычисления заработной платы приведем среднемесячные оклады обслуживающего персонала, которые сведем в таблицу 6.5.

| Наименование      | Заработная    | Число рабочих |  |
|-------------------|---------------|---------------|--|
|                   | оплата, тенге |               |  |
| Инженер БС        | 89600         |               |  |
| Программист       | 89600         |               |  |
| Дежурный оператор | 37000         |               |  |

Т а б л и ц а 6.5 Заработная плата обслуживающего персонала

Основная заработная плата за год составит:

$$
\Phi O T_{\text{och}} = 12 \cdot (112000 + 112000 + 89600 + 89600 + 2 \cdot 56000) = 6182.4 \text{ } \text{THC}.\text{TT.} \tag{6.3}
$$

В годовой фонд заработной платы включается дополнительная заработная плата в размере 30 % от основной заработной платы [22]:

$$
\hat{O}\hat{I}\hat{O}_{\text{diff}} = \hat{O}\hat{I}\hat{O}_{\text{inf}} \cdot 0.3, \tag{6.4}
$$

$$
\hat{O}\hat{I}\hat{O}_{\text{air}} = 6182,4.0,3 = 2354,72 \text{ }^{\circ}\text{ }^{\circ}\text{ }^{\circ}\text{ }^{\circ}\text{ }^{\circ}\text{}
$$

Заработная плата складывается из основной и дополнительной заработной платы:

$$
\varphi O T = \varphi O T_{ocn} + \varphi O T_{don},\tag{6.5}
$$

$$
\Phi O T = 6182.4 + 2354.72 = 9582.75 \,\text{thc}.\text{TT}.
$$

Социальный налог составляет 11 % от общей заработной платы с учетом отчислений в пенсионный фонд:

$$
\tilde{N}_i = \hat{O}\hat{I}\hat{O} \cdot 0.9 \cdot 0.11,\tag{6.6}
$$

$$
C_n = \Phi O T \cdot 0.9 \cdot 0.11 = 9582.75 \cdot 0.11 = 948.7 \text{ TbIC.TT.}
$$

Амортизация на компьютеры составляет 40 % от стоимости оборудования:

$$
\hat{A} = \ddot{O} \cdot 0.4,\tag{6.7}
$$

$$
\hat{A} = 550000 \cdot 0,4 = 220 \text{ } \text{THIC.TT.}
$$

Амортизация на машины, оборудование составляет 25 % от стоимости оборудования:

 $\dot{A} = \ddot{O} \cdot 0.25$  $\hat{A} = 51745 \cdot 0,25 = 12,936$  the.tt.

Амортизация на мебель и стационарные объекты составляет 15 % от стоимости оборудования [25]:

> $\hat{A} = \ddot{O} \cdot 0.15$ ,  $\hat{A} = 178000 \cdot 0,15 = 26.7$  THC.TT.

Всего амортизация составляет:

$$
A=220+12,936+26,7=259,636
$$

Стоимость прочих расходов составляет 30 % от годового фонда заработной платы:

$$
\hat{I} = \hat{O}\hat{I}\hat{O} \cdot 0,3,\tag{6.8}
$$

$$
\hat{I}
$$
 = 9582,75.0,3 = 2874,8 **THIC.TT**.

Затраты на электроэнергию рассчитаем по следующей формуле:

$$
\mathcal{F}_{3\pi} = W \cdot T \cdot S \,, \tag{6.9}
$$

где *W* – потребляемая мощность станций, *W* = 25 кВт;

*Т* – количество часов работы оборудования в год;

 *S* – стоимость киловатт-часа электроэнергии, *S* =12.28тг/кВт час. Откуда:

$$
\mathcal{F}_{3/7} = 25 \cdot 8760 \cdot 12.28 = 2682.75 \text{ TbIC.TT.}
$$

Т а б л и ц а 6.6 - Эксплуатационные расходы

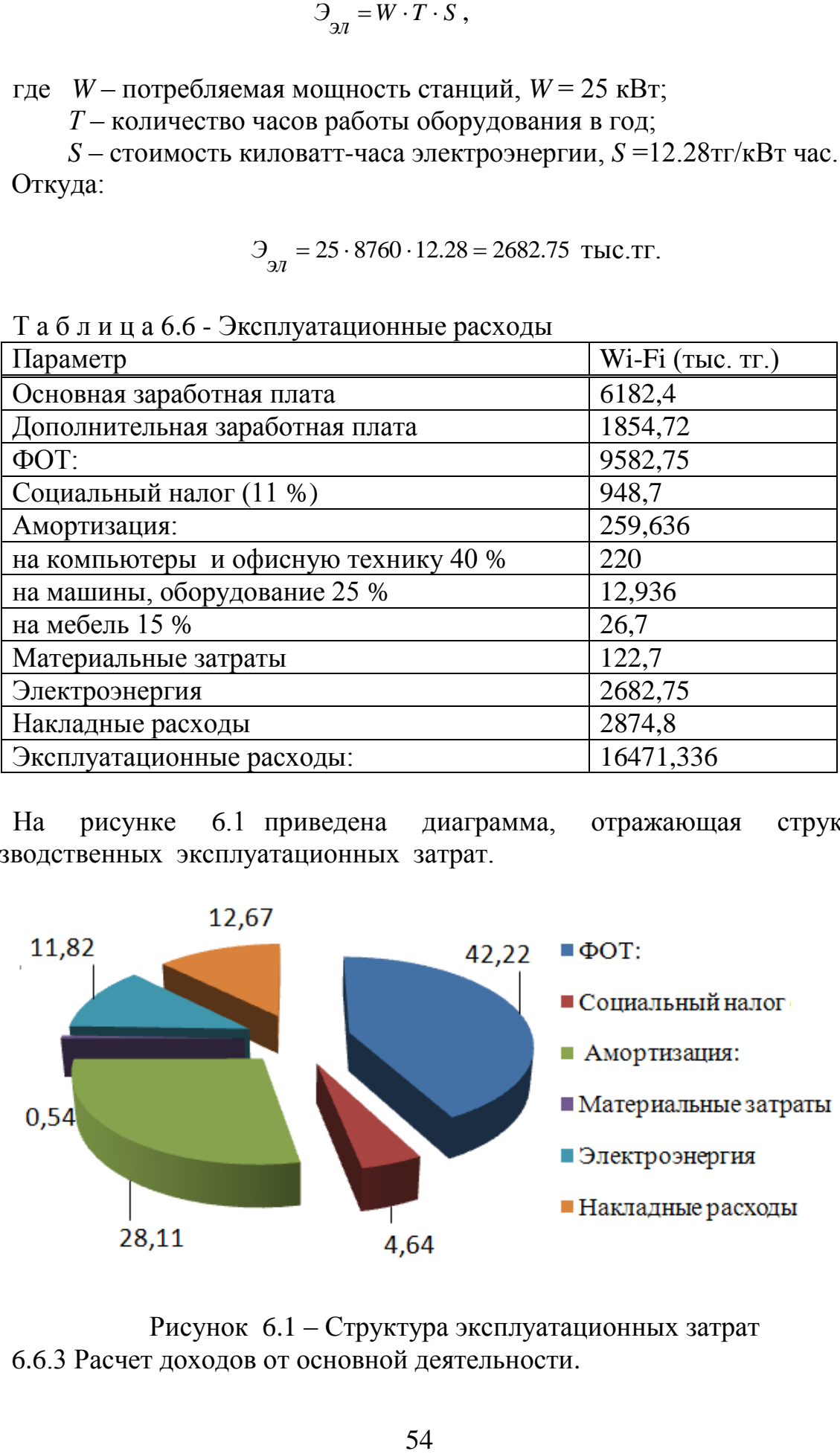

На рисунке 6.1 приведена диаграмма, отражающая структуру производственных эксплуатационных затрат.

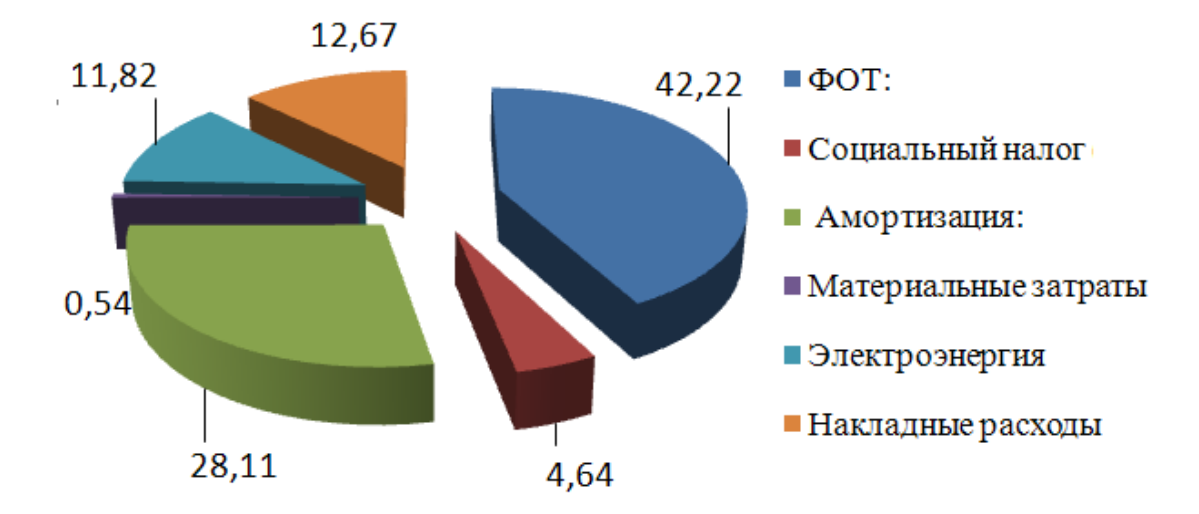

Рисунок 6.1 – Структура эксплуатационных затрат 6.6.3 Расчет доходов от основной деятельности.

Сегментация существующих абонентов представлена следующим образом.

Конечными потребителями интеллектуальных услуг являются три группы пользователей – это физические лица, индивидуальные предприниматели и юридические лица.

Общая сумма абонентской платы определена как произведение количества абонентов и размера абонентской платы в месяц. Эта сумма представлена в таблице 6.7.

| Наименование       | Кол-во в день Плата |        | 3a | Сумма,   |
|--------------------|---------------------|--------|----|----------|
|                    | одну<br>l B         | услугу |    | TЫC. TГ. |
|                    | сторону)            |        |    |          |
| Пассажиры (туда)   | 300                 | 200    |    | 60       |
| Пассажиры (оттуда) | 300                 | 200    |    | 60       |
| Bcero:             | 600                 | 200    |    |          |

Т а б л и ц а 6.7 – Распределение емкости по категориям потребителей

Тарифные доходы [25] определяются на основании абонентской платы и числа номеров в каждой абонентской группе:

$$
\mathcal{A}_T = \sum (t_i \cdot N_i). \tag{6.10}
$$

Определим тарифные доходы, получаемые от пассажиров:

$$
A_{nac} = 365 \cdot 600 \cdot 200 = 43800 \text{ Tbic.Tr.}
$$

6.6.4 Расчет экономической эффективности.

Рассчитаем следующие показатели экономической эффективности.

Коэффициент общей – (абсолютной) экономической эффективности капитальных вложений – при строительстве нового объекта, предприятия [23]:

$$
\text{Ea} = (\text{A} - \text{B})/\text{K} = \text{H/K},\tag{6.11}
$$

где Д – доходы от основной деятельности;

Э – эксплуатационные расходы;

П – чистый доход.

Где доход равен 43800 тыс. тенге, эксплуатационные затраты составляют:

 $\Pi$  = 43800000 – 16471336 = 27328664 TeHTe,

 $\Pi_{\text{4MCTbII} \parallel \text{7D} X O J} = 27328664 \cdot 0.8 = 21862931 \text{ TCH} \text{C}^2,$ 

$$
E_a = \frac{21862931}{783307} = 28.
$$

Срок окупаемости капитальных вложений – срок возвратности средств, является показателем, обратным коэффициенту общей (абсолютной) эффективности [23]:

$$
T = 1/E, \tag{6.12}
$$

где Е – абсолютная экономическая эффективность; Т- срок окупаемости капитальных вложений.

$$
T = \frac{1}{28} = 0.036.
$$

Вывод:

В данном разделе был произведен анализ технологии Wi-Fi с экономической точки зрения. По произведенным расчетам видно, что технология эффективна, так как она требует малых капитальных вложений. По расчетам видно, что срок окупаемости капитальных вложений равен 0,036 года.

### **7 Безопасность жизнедеятельности**

#### **7.1 Анализ условия труда обслуживающего технического персонала**

Тема дипломной работы «Исследование внедрения технологии LTE на ЖД РК». Внедрение этой технологии осуществляется с помощью предприятии или компании, работающих в сфере обслуживания, распределения и обеспечения связью железных дорог РК. В предприятии для обеспечения пассажиров непосредственным Интернетом на земле имеется спутниковая базовая станция, а в космосе космическая станция. БС состоит из технического здания и антенны, которая установлена на крыше технического здания. В этом помещении размещается приемо-передающая аппаратура, корпус которого в основном состоит из металла. Это оборудование доступно для обслуживающего персонала, не имеющих достаточного представления о безопасности при работе с электрооборудованием.

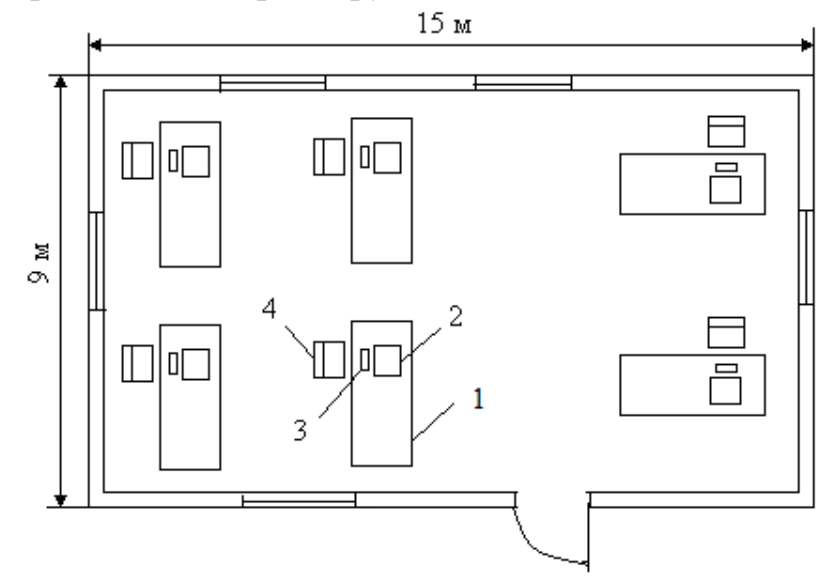

1 – компьютерный стол; 2 – компьютер; 3 – клавиатура; 4 – стул.

### Рисунок 7.1 - План помещения операторской

Сеть электропитания – трехфазная, 380/220 В. Это напряжение при попадании на корпус оборудования способно поразить электрическим током.

Для защиты инженера от опасности поражения электрическим током при переходе напряжения на металлические нетоковедущие части (например, при коротком замыкании), нормально не находящиеся под напряжением, применяют заземление согласно ПУЭ 1.7-2007. Заземление – преднамеренное соединение нетоковедущих частей электрооборудования, которые могут случайно оказаться под напряжением, с заземляющим устройством [26].

Так как антенна БС расположена на крыше технического помещения существует вероятность попадания молнии на металлические части антенного сооружения. Стоит отметить, что в городе Алматы средняя продолжительность гроз составляет 20-40 часов в год. Молния представляет собой бурный разряд атмосферного электричества, проходящий через металлические и другие предметы с высокой электрической проводимостью [27; 28].

Основными защищаемыми объектами являются техническое здание, длина 3 м, ширина 2 м в котором размещается приемо-передающая аппаратура, и антенна, установленная на крыше технического здания, наибольшая высота составляет H = 10 м.

## **7.2 Цвета и их психологическое воздействие**

Физиологическое воздействие цвета составляет первый, или низкий, уровень влияния цвета, тогда как психическое воздействие - второй, высокий уровень его влияния.

Исследования показывают, что для отдельных цветов существуют некоторые ассоциации и представления, характерные для множества людей.

Несмотря на то, что восприятие человеком цвета субъективно, анализ многочисленных исследований показал, что один и тот же цвет и цветовые сочетания вызывают у различных людей близкие ассоциации и эмоции. Поэтому можно считать цветовое предпочтение и отдельные психологические характеристики цветов близкими к объективным показателям.

Именно на эти характерные ассоциации и представления рекомендуется ориентироваться в практической работе при цветовом оформлении.

Исследователи цвета и цветопсихологии Г. Фрилинг и К. Ауэр так классифицируют цвета по их психологическому воздействию на человека:

1) стимулирующие (теплые), способствующие возбуждению и действующие как раздражители: красный, кармин, оранжевый, желтый;

2) дезинтегрирующие (холодные), приглушающие раздражение: фиолетовый, синий, светло-синий, сине-зеленый;

3) пастельные, приглушающие чистые цвета: розовый, лиловый, пастельно-зеленый, серовато-голубой;

4) статичные, способные уравновесить, успокоить, отвлечь от других возбуждающих цветов: чисто зеленый, оливковый, желто-зеленый, пурпурный;

5) цвета глухих тонов, которые не вызывают раздражения (серые); гасят его (белый); помогают сосредотачиваться (черный); к ним относятся две группы смешанных цветов: теплые цвета (коричневые), стабилизирующие раздражение, действующие вяло, инертно (охра, коричневый, землистый, темно-коричневый); холодные темные цвета, изолирующие и подавляющие раздражение (темно-серый, черно-синий, темные-зелено-синие).

Далее надо отметить, что указанные сочетания двух или трех цветов приобретают различные тоновые зависимости.

Новые научные исследования по психосоциологии цвета показывают, что предпочитаемость цветов, помимо прочего, может зависеть от моды на цвета и цветовые сочетания; наблюдается известная разница в предпочитаемости цветов у мужчин и женщин; исследованы данные по "общечеловеческим" цветовым предпочтениям: насыщенные цвета нравятся больше приглушенных, а пастельные цвета - больше насыщенных и т.п.

Правильное применение цвета в проектировании промышленного интерьера или изделия немыслимо без учета всех этих факторов.

При создании психофизиологического комфорта на рабочем месте дизайнера интересует прежде всего результат воздействия цвета, т.е. эмоции, которые возникают у человека, должны быть положительными.

## **7.3 Эстетическое и цветовое оформление производимого продукта**

В производственной среде цвет используется как средство информации и ориентации, как фактор психологического комфорта и как композиционной средство. Цвет оказывает влияние на работоспособность человека, на утомление, ориентировку, реакцию. Холодные цвета (голубой, зеленый, желтый) действуют успокаивающе на человека, теплые цвета (красный, оранжевый) действуют возбуждающе.

Темные цвета оказывают угнетающее действие на психику. При выборе цвета, цветовом оформлении оборудования нужно руководствоваться указаниями по рациональной цветовой отделке поверхностей технологического оборудования ГОСТ 26568-85 и ГОСТ 12.4 026-76 ССБТ. Цветовое решение характеризуется цветовой гаммой, цветовым контрастом, количеством цвета и коэффициентами отражения.

Цветовая гамма - это совокупность цветов, принятая для цветового решения интерьера. Она может быть теплой, холодной и нейтральной.

Цветовой контраст - это мера различия цветов по их яркости и цветовому тону. Он может быть большим, средним и малым. Количество цвета - это степень цветового ощущения, зависящая от цветового тона, насыщенности цвета объекта и фона, от соотношения их яркостей и угловых размеров. При выборе цветового решения нужно учитывать категорию работы, ее точность, санитарно-гигиенические условия.

Значительная роль принадлежит выбору коэффициентов отражения поверхностей. Потолки помещений окрашиваются в белый цвет или близкие к белому цвету. Нижняя часть стен окрашивается в спокойные тона (светлозеленый, светло-синий).

Металлорежущие станки окрашиваются в светло-зеленый цвет, литейное оборудование в бежевый, термическое в серебристый, транспортные механизмы в зеленый.

Согласно ГОСТ ССБТ 12.4 026-76 "Цвета сигнальные", красный цвет используется для предупреждения о явной опасности, запрещении, желтый предупреждает об опасности, обращает внимание, зеленый цвет означает предписание, безопасность, синий информацию. Желтый цвет призывает к повышенному вниманию, в него окрашивают сигнальные лампы, предупреждающие знаки и др.

Красный цвет сигнализирует об опасности и возможной аварии. Этим цветом окрашивают открытые части электрооборудования, внутренние поверхности ограждений, предельные отметки на шкалах приборов, запрещающие знаки (запрещают курить, прикасаться к опасным поверхностям, запрещающие дорожные знаки и т.д.). Противопожарное оборудование так же окрашено в красный цвет.

С целью повышения общей безопасности, как опознавательную окраску для баллонов со сжатым и сжиженным газом применяют: голубой цвет - для баллонов с кислородом; белый - для ацетилена. Водопроводы для технической воды в чёрный, маслопроводы в коричневый.

## **7.4 Расчет искусственного заземления**

Исходные данные сооружения: длина 3 м и ширина 2 м.

Расчет заземления будем производить в программе «Заземление v1.1», предназначена для расчёта искусственного заземления. Расчёт заземляющего устройства сводится к определению числа вертикальных электродов и длины соединительной полосы.

Исходные данные:

- удельное сопротивление верхнего слоя грунта 40 Ом∙м;
- удельное сопротивление нижнего слоя грунта (глина) 60 Ом∙м;
- климатическая зона III;
- средняя многолетняя температура низшая (январь) -10....0 <sup>0</sup>C;
- средняя многолетняя температура высшая (июнь) +22...+24  $^{0}C$ ;
- среднее количество осадков 500 мм;
- продолжительность замерзания воды 100 дней;

- тип применяемых заземляющих электродов – длина электродов 2-3 м и глубина заложения их вершины 0,5-0,8 м;

- климатический коэффициент для вертикального заземлителя  $-1,5$ ;
- климатический коэффициент для горизонтального заземлителя 2,25;
- толщина верхнего слоя грунта 3 м;
- глубина заложения горизонтального заземлителя  $-0.5$  м;
- вид заземления рабочее заземление рабочей точки трансформатора;
- напряжение сети 220/380 В;
- расположение вертикальных электродов в ряд;
- материал вертикального заземлителя уголок;

- ширина полки уголка – 50 мм;

- длина вертикального заземлителя – 5 м;

- ширина стальной полосы горизонтального заземлителя – 20мм;

- отношение расстояния между электродами к их длине при вертикальных электродах – 1;

- коэффициент использования горизонтальных заземлителей  $-0.77$ ;

- отношение расстояния между электродами к их длине при горизонтальных электродах – 1;

- число горизонтальных электродов в ряду – 2;

- коэффициент использования вертикальных заземлителей – 0,855.

Удельный расчётный коэффициент сопротивления грунта:

$$
\rho = \frac{(\rho_1 \cdot k_1 \cdot \rho_2 \cdot L)}{(\rho_1 \cdot k_1 \cdot (L - H + t_{nonocol}) + \rho_2 \cdot (H - t_{nonocol}))},\tag{7.1}
$$

где  $\rho_{\text{\tiny{l}}}$ - удельное сопротивление верхнего слоя грунта (Ом∙м);

 $\rho_{\text{\tiny 2}}$ - удельное сопротивление нижнего слоя грунта (Ом·м);

 $k_1$  - климатический коэффициент для вертикальных электродов;

*L* - длина вертикального заземлителя (м);

*H* - толщина верхнего слоя грунта (м);

*полос t* - глубина заложения горизонтального заземлителя (м).

$$
\rho = 60 \text{ OM} \cdot \text{M}.
$$

Сопротивление одного вертикального заземлителя:

$$
r_{\rm s} = \frac{0.366 \cdot \rho}{L} \cdot \left( \lg \left( \frac{2 \cdot L}{0.95 \cdot b} \right) + \frac{1}{2} \cdot \lg \left( \frac{4 \cdot t + L}{4 \cdot t - L} \right) \right),\tag{7.2}
$$

где b - ширина полки уголка (мм);

*t* -расстояние от поверхности земли до середины заземлителя (м).

$$
r_{\rm e}=10.4~\rm{O}M_{\bullet}
$$

Предполагаемое количество вертикальных заземлителей:

$$
n_{np} = \frac{r_{\rm s}}{R_{\rm H} \cdot \eta_{\rm s}},\tag{7.3}
$$

где *R*  - нормируемое сопротивление растеканию тока в землю (Ом);  $\eta_s$ - коэффициент использования вертикальных заземлителей.

$$
n_{np} = 3.0
$$
 **III**.

Предполагаемая длина горизонтального заземлителя:

$$
l_{\rm c}=6~{\rm M}.
$$

Сопротивление горизонтального заземлителя:

$$
r_z = \frac{0.366 \cdot k_2 \cdot \rho_1}{l_z \cdot \eta_z} \cdot \lg \left( \frac{l_z^2}{b \cdot t_{\text{nonocol}}} \right),\tag{7.4}
$$

где *b* - ширина стальной полосы (мм);

 $k_{\scriptscriptstyle 2}$  - климатический коэффициент для горизонтальных электродов;

*<sup>г</sup>* - коэффициент использования горизонтальных электродов.

$$
r_{\rm z} = 27.5
$$
 Om.

Полное сопротивление заземлителей:

$$
R = \frac{R_i \cdot r_{\bar{a}}}{r_{\bar{a}} - R_i},\tag{7.5}
$$

$$
R = 4.5
$$
 OM.

Уточнённое количество вертикальных заземлителей с учётом соединительной полосы:

$$
n = \frac{r_a}{R \cdot \eta_a},\tag{7.6}
$$

$$
n = 2.7
$$
 **IIIT**.

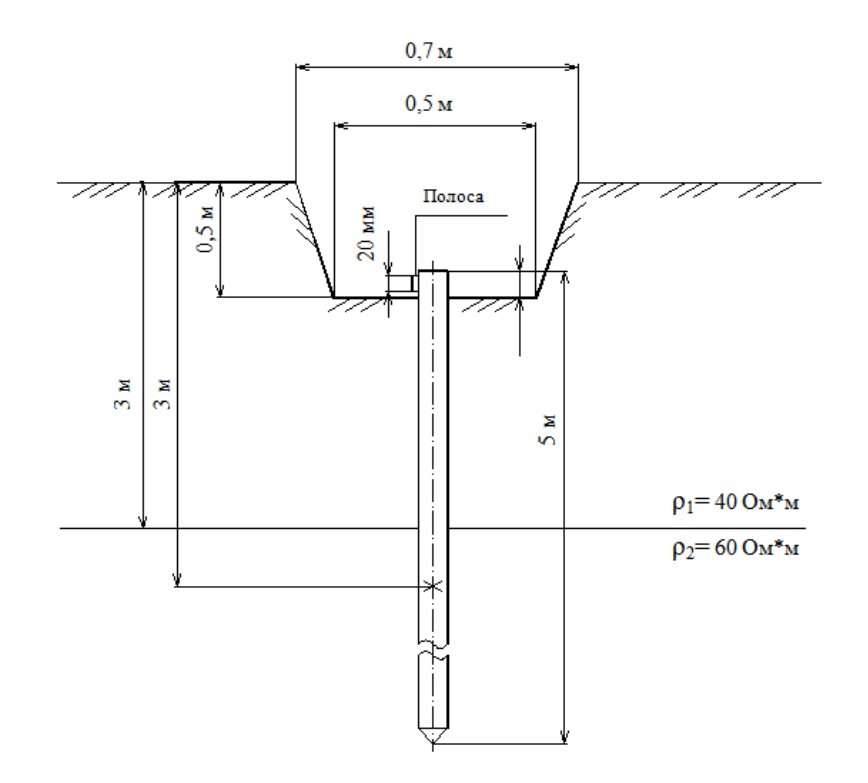

Рисунок 7.1 – Установка одиночного заземлителя в двухслойном грунте

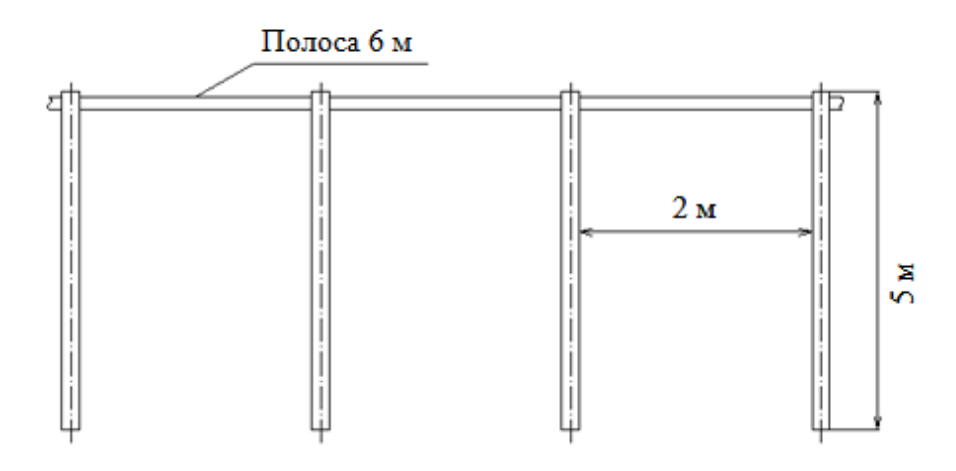

Рисунок 7.2 – Конструкция заземляющего устройства.

Полное сопротивление заземлителей R = 4,5 Ом меньше допускаемого сопротивления, равного 10,4 Ом. Следовательно, число заземлителей *n* = 3 вертикальных заземлителя, что является достаточным для обеспечения защиты заземления.

## **7.5 Требования к производственным помещениям**

7.5.1 Освещение.

Правильно спроектированное и выполненное производственное освещение улучшает условия зрительной работы, снижает утомляемость, способствует повышению производительности труда, благотворно влияет на производственную среду, оказывая положительное психологическое воздействие на работающего, повышает безопасность труда и снижает травматизм.

При выполнении работ категории высокой зрительной точности в качестве источников искусственного освещения обычно используются люминесцентные лампы типа ЛБ или ДРЛ, которые попарно объединяются в светильники, которые должны располагаться над рабочими поверхностями равномерно.

Требования к освещенности в помещениях, где установлены компьютеры, следующие: при выполнении зрительных работ высокой точности общая освещенность должна составлять 300 лк, а комбинированная - 750 лк; аналогичные требования при выполнении работ средней точности - 200 и 300 лк соответственно.

# 7.5.2. Параметры микроклимата.

Вычислительная техника является источником существенных тепловыделений, что может привести к повышению температуры и снижению относительной влажности в помещении. В помещениях, где установлены компьютеры, должны соблюдаться определенные параметры микроклимата. В санитарных нормах СН-245-71 установлены величины параметров микроклимата, создающие комфортные условия. Эти нормы устанавливаются в зависимости от времени года, характера трудового процесса и характера производственного помещения.

Т а б л и ц а 7.1 *-* Параметры микроклимата для помещений, где установлены компьютеры

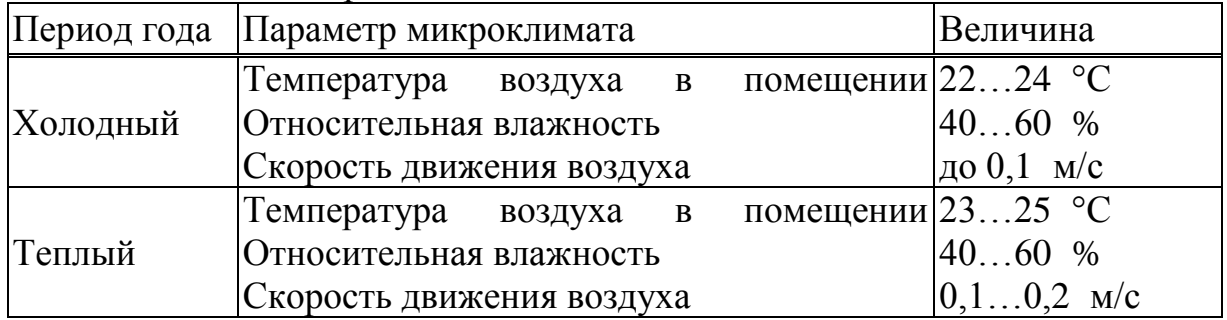

Для обеспечения комфортных условий используются как организационные методы (рациональная организация проведения работ в

зависимости от времени года и суток, чередование труда и отдыха), так и технические средства (вентиляция, кондиционирование воздуха, отопительная система).

7.5.3. Противопожарная защита.

Пожарная безопасность обеспечивается системой предотвращения пожара и системой пожарной защиты. В служебном помещении обязательно есть «План эвакуации людей при пожаре», регламентирующий действия персонала в случае возникновения очага возгорания и указывающий места расположения пожарной техники.

Для тушения пожаров на начальных стадиях широко применяются огнетушители. По виду используемого огнетушащего вещества огнетушители подразделяются на следующие основные группы.

Газовые огнетушители применяются для тушения жидких и твердых веществ, а также электроустановок, находящихся под напряжением. В производственных помещениях ПЦ применяются главным образом углекислотные огнетушители, достоинством которых является высокая эффективность тушения пожара, сохранность электронного оборудования, диэлектрические свойства углекислого газа, что позволяет использовать эти огнетушители даже в том случае, когда не удается обесточить электроустановку сразу.

Объекты ПЦ кроме АПС необходимо оборудовать установками стационарного автоматического пожаротушения.

## **7.6 Расчётная часть помещения**

7.6.1 Исходные данные помещения:

система освещения – боковая односторонняя;

- наименьший объект различения  $\approx 1$  мм;
- пояс светового климата IV (г.Астана);

 тип помещения по степени загрязнения воздушной среды – помещения общественных и жилых зданий;

светопропускающий материал – стекло оконное двойное;

 конструкция переплётов – переплёты деревянные спаренные, вертикально расположенные;

- длина помещения 15 м;
- глубина помещения 9 м;
- высота рабочей поверхности 1м;
- окно начинается с высоты 1,2 м;
- высота окон 1,5 м;

– расстояние от наружной стены до расчётной точки – 3,5 м;

высота помещения – 3 м;

 характер отражающей поверхности: побелённый потолок, тёмные стены, светлый пол (линолеум);

– размеры противостоящего здания  $(l, h) - 60$ , 30 м.

7.6.2 Табличные данные:

разряд зрительной работы – III (высокой точности);

 нормированное значение К.Е.О. для IV пояса светового климата  $e_{H}$  – 1,5;

– коэффициент светового климата m – 0,9;

- коэффициент солнечности климата с 0,75;
- коэффициент запаса  $K_3 1,2$ ;
- световая характеристика окна  $\eta_0 13$ ;
- $-$  коэффициент затенённости противостоящими зданиями  $K_{30} 1,1$ ;
- коэффициенты светопропускания  $\tau_1$ ;  $\tau_2$ ;  $\tau_3$ : 0,8; 0,7; 0,8.

7.6.3 Расчет естественного освещения.

Расчёт нормированного значения К.Е.О. для зданий расположенных в I, II, IV, V поясах светового климата производится по формуле:

$$
e_H^{I,II,IV,V} = e^{III} \cdot m \cdot c,
$$
 (7.7)

где е<sup>ш</sup> – нормированное значение К.Е.О. для III пояса светового климата (из СНиП II-4-79; зависит от разряда зрительной работы, которая, в свою очередь, зависит от наименьшего размера объекта различения);

m – коэффициент светового климата (зависит от пояса светового климата);

c – коэффициент солнечности климата, зависит от пояса светового климата и кроме того, при боковом освещении от ориентации световых проёмов по сторонам горизонта, а при верхнем освещении от вида фонаря.

Размеры световых проёмов определяют в соответствии с е<sub>н</sub> с точностью до 10 %.

Расчёт площади световых проёмов состоит в определении отношения площади световых проёмов к площади пола помещения в процентах, при котором обеспечивается нормированное значение К.Е.О.:

- при боковом освещении помещения:

$$
S_o/S_\pi \cdot 100 = (e_H \cdot K_3 \cdot \eta_o \cdot K_{3\pi}) / (\tau_o \cdot r_1), \qquad (7.8)
$$

где  $\rho_1$ ,  $\rho_2$ ,  $\rho_3$  – коэффициенты отражения потолка, стен и пола (табличное значение);

 $S_1, S_2, S_3$  – площади поверхности потолка, стен, пола.

Количество окон (фонарей) рассчитывается путём деления общей площади световых проёмов на заданный размер окна.

### 7.6.4 Расчётные данные.

Определим нормированное значение К.Е.О. для IV пояса светового климата:

$$
e_H^{\text{IV}} = 1,5.0,9.0,75 = 1,01.
$$

Общий коэффициент светопропускания**:**

$$
\tau_o = 0.8 \!\cdot\! 0.7 \!\cdot\! 0.8 = 0.45.
$$

Средневзвешенный коэффициент отражения потолка, стен, пола:

 $\rho_{\rm cp} = (70.135 + 10.144 + 50.135) / (135 + 144 + 135) = 43\%$ .

Зная  $\rho_{cp}$ , находим по таблице значение коэффициента  $r_1$ : 1,5. Соотношение площадь световых проёмов / площадь пола:

$$
S_0/S_n \cdot 100 = (1,35 \cdot 13 \cdot 1,4 \cdot 1,2) / (0,45 \cdot 1,5) = 44
$$
%.

Отсюда, общая площадь остекления световых проёмов должна быть равна:

So = 
$$
\text{Sn} \cdot 44 \, \%
$$
 :  $100 = 135 \cdot 44 \cdot 100 = 59.4 \, \text{m2}$ .

Количество окон равно n=So/S1=59.4/11=5.

### **7.7 Расчет искусственного освещения**

Расчет искусственного общего освещения выполняется по методу коэффициента использования светового потока. Размеры объектов различения находятся в пределах 0,3-0,5 мм, разряд зрительной зоны работы определен третьей высокой точности. Система общего освещения, при которой светильники располагаются в верхней зоне, обеспечивают равномерную освещенность рабочего помещения площадью 135 м<sup>2</sup>, высотой 3 м.

На основании этих требований проведем расчет системы общего освещения рабочего места. Расчет будем проводить по световому потоку, так имеется заданное значение освещенности документа 300 лк.

Нормируемая минимальная освещенность определяется по формуле:

$$
E_{\min} = \frac{F_{\pi} n \eta Z}{SK},\tag{7.9}
$$

где *F<sup>л</sup>* – световой поток одной лампы;

*n* – число ламп в помещении;

 $\eta$  – коэффициент использования светового потока, т.е. доля светового потока всех ламп, падающая на освещаемую поверхность;

– коэффициент неравномерности освещения.

$$
S = A \times B, \tag{7.10}
$$

где *S* – площадь поля освещаемого помещения;

*К* – коэффициент запаса, учитывающий снижение освещенности в процессе эксплуатации системы освещения (загрязнение светильников, старение ламп).

 $E_{min} = \frac{F_{\pi}r}{S}$ <br>
идной лам<br>
нещении;<br>
использо дающая на<br>
завномерн<br>
S = A × B<br>
ещаемого<br>
паса, учи<br>
емы осв<br>
ания све достига<br>
мещении.<br>
помещении.<br>
помещении.<br>
помещении.<br>
помещении.<br>
помещении.<br>
мещении.<br>
помещении Коэффициент использования светового потока представляет собой отношение светового потока, достигающего освещаемой поверхности, к полному световому потоку в помещении. Зависит от коэффициентов отражения стен  $\rho_c$  и потолка  $\rho_{\scriptscriptstyle \text{II}}$ , показателя помещения, который вычисляется по формуле:

$$
\varphi = \frac{A \times B}{H_p \times A + B},\tag{7.11}
$$

где H<sup>р</sup> – высота подвеса светильников над рабочей поверхностью (условно рабочей поверхностью считается горизонтальная поверхность на высоте 0,8 м от пола). Люминесцентные светильники рекомендуется устанавливать на высоте 2.5 – 4 м.

Так как нормируется минимальная освещенность рабочей поверхности, то при расчетах вводится коэффициент неравномерности освещения *z*. Для люминесцентных ламп  $z = 1, 1$ .

Для этой категории работ при общем освещении наименьшая освещенность  $E_{min} = 300$  лк (люкс).

Помещение имеет следующие размеры: длина – 15 м, ширина – 9м, высота – 3м.

По следующей формуле определим высоту подвеса над рабочей поверхностью (h):

$$
h = H - h_c - h_g, \tag{7.12}
$$

где,  $H$  – высота помещения,  $H = 3$  м,

 $h<sub>C</sub>$  – расстояние от светильника до потолка,  $h<sub>C</sub>$  = 0,4 м,

 $h_P$  – высота рабочей поверхности над полом,  $h_P = 1$ м.

$$
h = 3 - (1 + 0.4) = 1.6
$$
 M.

Наивыгоднейшее расстояние между светильниками определяется как:

$$
L = \lambda \cdot h,\tag{7.13}
$$

где λ - коэффициент неравномерности;

$$
L = 1,2.1,6 = 1,92 \approx 2 \, \text{m}.
$$

Принимаем 5 рядов светильников с расстоянием от стен 0,5 м между рядами по 2 м.

Теперь определим индекс помещения по формуле:

$$
i = \frac{15 \cdot 9}{1,6 \cdot (15 + 9)} = \frac{135}{38,4} = 3,52
$$

По таблице определим коэффициент использования:

$$
\eta = 76\%.
$$

Коэффициент запаса *К<sup>З</sup> = 1,5.* Подставляя в формулу:

$$
N = \frac{E \cdot K_C \cdot S \cdot z}{n \cdot \hat{O}_E \cdot \eta},
$$
\n(6.14)

определим количество люминесцентных ламп:

$$
N = \frac{300 \cdot 1,5 \cdot 135 \cdot 1,1}{3570 \cdot 0,76} = \frac{6682,5}{2713,2} = 24,6 \approx 25.
$$

Размещаем в один ряд 5 ламп с расстоянием между ними 1,6 м. (учитывая, что длина лампы 1514 мм)

Всего для создания нормируемой освещенности 300 лк необходимо 25 ламп ЛД мощностью 65 Вт.

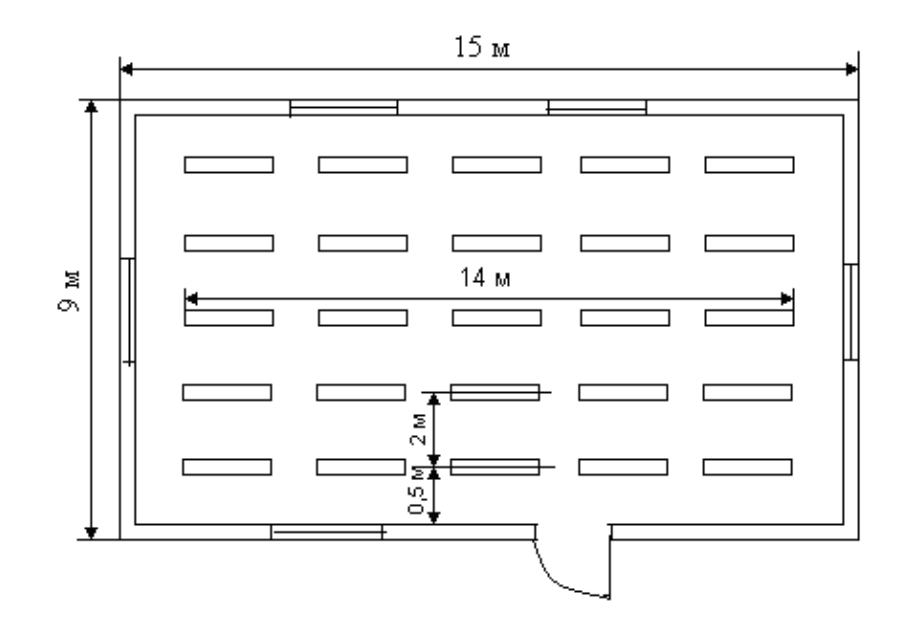

Рисунок 7.4 - Расположение светильников

### **7.8 Расчёт автоматического пожаротушения**

Автоматическое пожаротушение подразумевает под собой наличие средств предупреждения пожара, устройств обнаружения пожара, сигнализации и средств пожаротушения.

В данном случае необходимо выбрать соответствующую САП, пригодную для применения в условиях наличия установок, находящихся под напряжением и в закрытом помещении.

Наиболее, часто используемые газовые САП в нашем случае, это:

установки объёмного пожаротушения;

установки локального пожаротушения по площади;

установки локального пожаротушения по объёму.

При САП локального пожаротушения по объёму используют двуокись углерода и хладон 114В (2), а при САП локального пожаротушения по площади используют двуокись углерода.

Способ запуска САП может быть электрическим или пневмоэлектрическим. Выбираем систему с электрическим пуском.

В составе САП необходимо предусмотреть полный резерв по оборудованию и запасу огнетушащих веществ.

Расчетная масса комбинированного состава для объемного пожаротушения определяется формулой:

$$
M = h \cdot q \cdot \nu, \tag{7.15}
$$

где h - коэффициент компенсации не учитываемых потерь состава;

q – нормативная, массовая концентрация состава – 0.27 кг/м<sup>3</sup> при времени заполнения помещения - 30 с и 0.4 кг/м<sup>3</sup> при времени заполнения помещения – 60 с;

 $v - o$ бъем защищаемого помещения  $(w^3)$ . Размеры помещения – 15×9×3 м<sup>3</sup> или 405 м<sup>3</sup>, тогда:

$$
M = 1.13 \cdot 0.27 \cdot 405 = 124
$$
  $\text{KT}$ .

Количество баллонов – 6 (25 кг). Внутренний диаметр трубопровода определяется формулой:

$$
D1 = d1 \cdot n \tag{7.16}
$$

где d1 – диаметр сифона баллона, мм; n – количество баллонов.

$$
D1 = 12 \cdot 6 = 72
$$
 MM.

Длину трубопровода определим формулой:

$$
L = k \cdot o, \tag{7.17}
$$

где k – коэффициент увеличения длины трубопровода для компенсации не учитываемых потерь;

o - длина трубопровода (15м).

$$
L = 1.1 \cdot 15 = 16.5 \,\mathrm{m}.
$$

Площадь сечения выходного отверстия оросителя определим по формуле:

$$
A = \frac{S}{E},\tag{7.18}
$$

где S - площадь сечения трубопровода, мм;

E - число оросителей.

$$
A = \frac{5184}{10} = 52
$$
 
$$
MM^{2}.
$$

Oпределим удельный расход q состава по формуле:

$$
q = \frac{Q}{9.62},\tag{7.19}
$$

$$
q = \frac{7.2}{9.62} = 0.75
$$
  $\text{K} \cdot \text{N} / \text{CM}^2$ .

Oпределим расход Q состава, кг/с:

$$
Q = S \cdot q,\tag{7.20}
$$

$$
Q = 11.3 \cdot 0.75 = 8.5
$$
  $\text{kr/c}$ .

Расчетное время подачи состава t мин, определим формулой:

$$
t = \frac{M}{60Q},
$$
\n
$$
t = \frac{M}{60Q} = \frac{124}{60.05} = 0.24 \text{ MWH}.
$$
\n(7.21)

Масса основного запаса состав m кг. определим по формуле:

*Q*

60

$$
m = 1.1 \cdot M(1 + ks / kd), \tag{7.22}
$$

где ks/kd - коэффициент остатка состава в баллонах и трубопроводах.

 $60.8.5$ 

.

$$
m = 1.1 \cdot 124 \left( 1 + \frac{0.2}{1.13} \right) = 147.42
$$
 **K**

Вывод:

В разделе был проведен анализ условия труда обслуживающего технического персонала, влияние цвета на рабочий персонал, было рассчитано заземление оборудования, расчет автоматического пожаротушения, расчет естественного и искуственного освещения.

При расчете заземляющего устройства получили параметры, обеспечивающие электробезопасность человека от поражения электрическим током. Количество электродов *n* = 3, что является достаточным для нашего сооружения.

Расчет заземления был рассчитан с помощью программы «Заземление  $v1.1$ ».

Также было описано влияние электромагнитных волн получаемые и излучаемые спутниковой антенной на окружающую среду.

## **Заключение**

В данной дипломной работе было исследовано внедрение технологии LTE на железных дорогах Республики Казахстан. Главная цель работы – это обеспечить пассажиров железнодорожного транспорта доступом в высокоскоростной интернет. Такую услугу на данный момент дает технология LTE.

Учитывая местность нашей республики было выбрано еще использование спутниковых систем, которые покрывают всю территорию РК. В качестве космического аппарата был выбран отечественный спутник-ретранслятор KazSat-2. Используя этот космический аппарат осуществляется организация доступа в высокоскоростной интернет на железнодорожный состав. В соответствии с этим были рассчитаны необходимые параметры энергетических линий «вверх» и «вниз», параметры сети LTE. Главным показателем является скорость передачи данных, который был равен около 100 Мбит/с на линии вниз. Это является очень хорошим показателем, так как учитывались затухание, поглощение и ослабление сигналов на пути их распространения. Таким образом, по моим исследованиям можно сказать, что обеспечение доступом в высокоскоростной интернет пассажиров железных дорог осуществляется только применением спутниковых систем, так как это единственный способ покрыть всю территорию Республики Казахстан. А использование базовых станции применяется уже в многонаселенных городах где спутниковый сигнал теряется из-за высоких застроек.

В части безопасности жизнедеятельности были рассчитаны необходимые параметры естественного и искусственного освещения, системы автоматического пожаротушения, искусственного заземления. Был произведен анализ труда обслуживающего персонала.

В технико-экономическом обосновании работы были определены показатели экономической эффективности и предположительный срок окупаемости работы.

73

# **Перечень сокращений**

3GGP – объединение по разработке стандартов мобильной связи 3-го поколения

eNB – базовая станция стандарта LTE

E-UTRAN – сеть радиодоступа стандарта LTE

ETSI – европейский институт телекоммуникационных технологий

FDD – дуплекс с частотным разделением направлений

GERAN – сеть радиодоступа стандарта GSM/EDGE

IMS – мультимедийная система передачи данных на основе протокола IP

MIMO – технология передачи данных с помощью N антенн и их приема M антеннами

OFDM – технология мультиплексирования с ортогональным частотным разделением каналов

SAE – архитектура ядра сети, разработанная для стандарта LTE

SC-FDMA – множественный доступ с мультиплексированием с частотным разнесением передачи на одной несущей

TDD – дуплекс с временным разделением направлений

ЧНН – час наибольшей нагрузки

ЦП – циклический префикс

ГНСС – глобальная навигационная спутниковая система;

ГСО – геостационарная орбита;

ЗС – земная станция;

ИСЗ – искусственный спутник Земли;

КА – космический аппарат;

КС – космическая станция;

МСЭ-Р– Международный союз электросвязи, сектор радиосвязи;

МСЭ-Т– Международный союз электросвязи, сектор стандартизации электросвязи;

# **Список литературы**

1 Пехтерев С.В., Андреев А.В., Ермакова Е.Ю. Выбор технологии и системы спутниковой связи для корпоративной или ведомственной сети / Сети и системы связи № 2. – 2002.

2 Солонин В. LTE: готов ли телеком к "долгосрочной эволюции"? // Технологии и средства связи. - 2009. - №5.

3 Гельгор А. Л. Технология LTE мобильной передачи данных: учебное пособие. – СПб.: Изд-во Политехн. ун-та, 2011.

4 Печаткин А. В. Системы мобильной связи. Часть 1. – РГАТА, Рыбинск, 2008.

5 Тихвинский В. О., Терентьев С. В., Юрчук А. Б. Сети мобильной связи LTE: технология и архитектура. – М.: Эко-Трендз, 2010.

6 Кааринен Х. Сети UMTS. Архитектура, мобильность, сервисы. – М.: Техносфера, 2007.

7 Волков А. Н. UMTS. Стандарт сотовой связи третьего поколения / А. Н. Волков, А. Е. Рыжков, М. А. Сиверс. — СПб. : Издательство "Линк", 2008.

8 Макаров С. Б. Телекоммуникационные технологии: введение в технологии GSM : учеб. пособие для высш. учеб. заведений / С. Б. Макаров, Н. В. Певцов, Е. А. Попов, М. А. Сиверс. — М. : Издательский центр "Академия", 2006.

9 Спутниковая связь и вещание: Справочник. -3 изд. Под ред. Л.Я. Кантора. - М.: Радио и связь, 1997.

10 Беспроводные сети. Первый шаг : Пер. с англ. — М. : Издательский дом «Вильямс», 2005.

11 Столлингс В. Беспроводные линии связи и сети. 2 - е изд. - СПБ: Изд во « Вильямс», 2003.

12 Попов Е. А. Технология GPRS пакетной передачи данных в сетях GSM : учеб. пособие / Е. А. Попов. — СПб. : Изд-во Политехн. ун-та, 2008.

13 Спутниковая связь. Фиксированная спутниковая служба: Справочник МСЭ. -2 изд. -Женева, 1988.

14 Долгосрочная эволюция. Беминг П.,. Фрид Л.:Интернет страница портала Публикации: [http://daily.sec.ru/2009/01/19/print-P-Beming-L-Frid-G-Hall-](http://daily.sec.ru/2009/01/19/print-P-Beming-L-Frid-G-Hall-P-Malm-T-Noren-M-Olsson-i-G-Rune-Dolgosrochnaya-evolutsiya.html)[P-Malm-T-Noren-M-Olsson-i-G-Rune-Dolgosrochnaya-evolutsiya.html.](http://daily.sec.ru/2009/01/19/print-P-Beming-L-Frid-G-Hall-P-Malm-T-Noren-M-Olsson-i-G-Rune-Dolgosrochnaya-evolutsiya.html)

15 Moray Rumney and Agilent Technologies //LTE and the Evolution to 4G Wireless: Design and Measurement Challenges, 2013.

16 Эволюция сетей спутниковой связи. Интернет-страница компании «СатКом Сервис» - www. satcomservice.ru/tdma.

17 Национальное космическое агентство республики Казахстан. Интернет-страница компании «Республиканский центр космической связи» [www.rcsc.kz/index.php.](http://www.rcsc.kz/index.php)

18 Строения спутниковых сетей. Интернет-страница компании Саткомсервис - http://www.satcomservice/info/documentary/scpc/index.php.

19 Технология сотовой связи LTE – почти 4G. Вишневский В., Красилов А., Шахнович И.: Интернет страница журнала Электроника НТБ. http://www.electronics.ru/files/article\_pdf/0/article\_162\_584.pdf.

20 Современный мобильный Интернет для железной дороги. Интернет страница журнала Wireless Ukraine. http://www.wireless.ua/616-sovremennyjmobilnyj-internet-dlya-zheleznoj.html.

21 Космический аппарат KazSat-2. Интернет-страница компании «ИП Хруничев» - [www.coopi.khrunichev.ru/main.php?id=543.](http://www.coopi.khrunichev.ru/main.php?id=543)

22 Голубицкая Е. А.,. Жигульская Г. М. Экономика связи. – М.: Радио и связь, 2000.

23 Аманжолова К. Б., Алибаева С. А. Экономика предприятий телекоммуникаций: Учебное пособие. - Алматы: АИЭС, 2003.

24 Дюсебаев М.К., Бегимбетова А.С. Методические указания к выпускной работе (для студентов всех форм обучения специальностей 050719 – Радиотехника электроника и телекоммуникации, 050704 – Вычислительная техника и программное обеспечение) - Алматы: АИЭС, 2008.

25 Алибаева С.А. Методические указания по дипломному проектированию (для студентов всех форм обучения направления 652400 – Радиоэлектроника и телекоммуникации). – Алматы: АИЭС, 2004.

26 Дюсебаев М.К., Бегимбетова А.С. Безопасность жизнедеятельности: Методические указания к выпускной работе – Алматы.:АИЭС, 2008.

27 Баклашов Н. И., Китаева Н. Ж. Охрана труда на предприятиях связи и охрана окружающей среды. – М.: Радио и Связь, 1993.

28 16 Долин П.А. Основы техники безопасности в электроустановках: Учебное пособие для вузов. – М.: Энергоатомиздат, 1984.
**Приложение А Зона покрытия космического спутника «KazSat-2»**

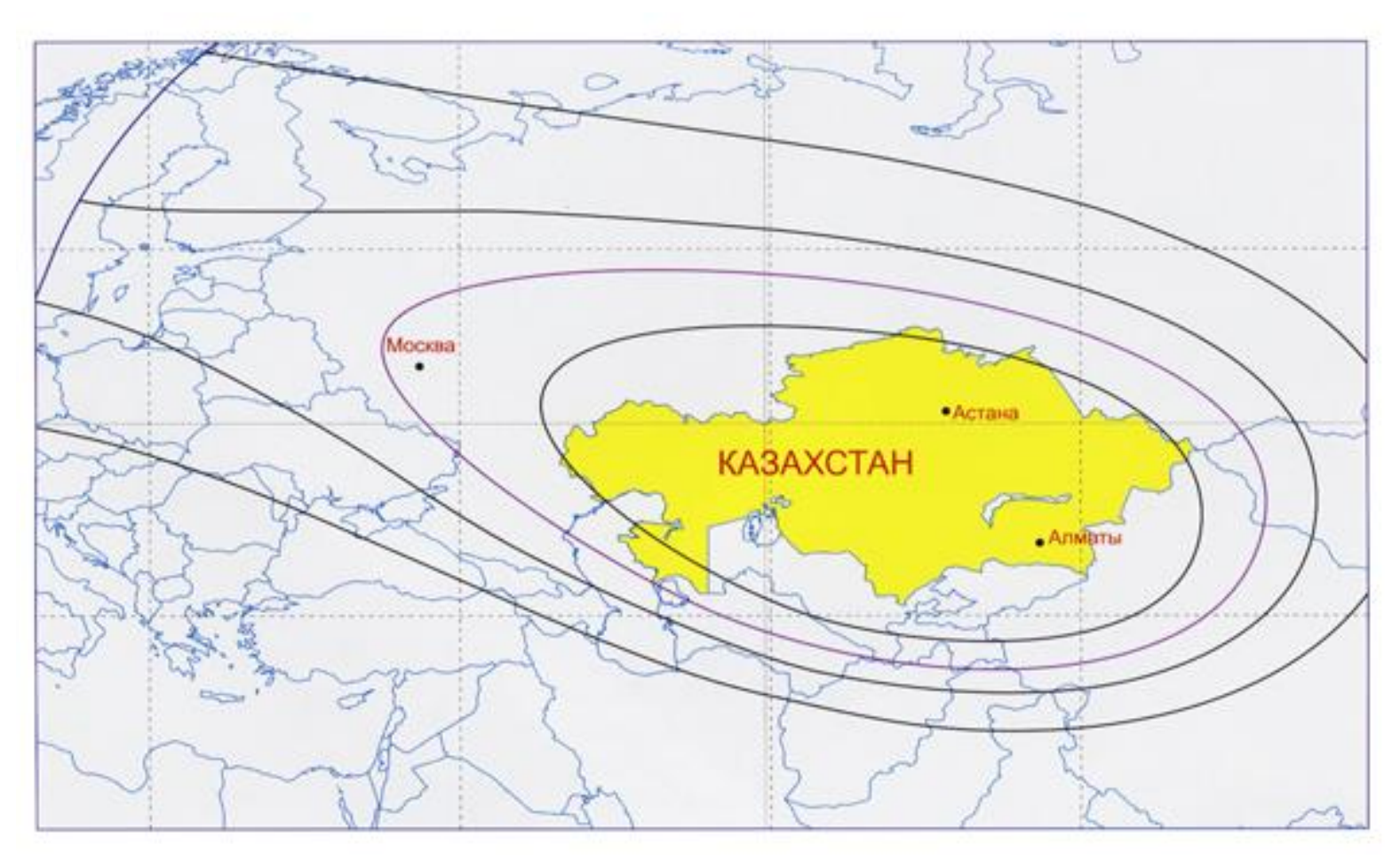

Рисунок А.1 – Зона покрытия космического спутника «KazSat-2»

## **Приложение Б Листинг программы**

```
program Dida_raschet;
uses crt;
var sh,dol,hz,f1,f2,d,rzncdol,cosugol,sinugol,LOG1,LOG2,LOG3:real;
Lovr,Lovn,Lpk1,Lpk2,Lpv1,Lpv2,hk,hv,De,e,lk,lv,La1,La2,v,hF,hR:real;
Ls,LG,r001,stn,stn2,stn3,step,t,yRu,yRd,Ldopu,Ldopd,Ld,Ld001,Ld002,Ldd,Ld001d,
Ld002d:real;
W,Su,Sd,RDL,RUL,ReNBDL,ReNBUL,n1u,n2u,R1u,R2u:real;
Pvyhprdd,Gaprdd,Lfprdd,Peiimprdd,Pvyhprdu,Gaprdu,Lfprdu,Peiimprdu:real;
Ptshprd,Mosshprd,Lprd,Schprd,Ptshpru,Mosshpru,Lpru,Schpru,Gxo:real;
Gaprd,Lfprd,Mpron,Mpomd,Mzaten,Lmdpd,Gapru,Lfpru,Mpomu,Lmdpu:real;
begin
begin
textbackground(white);
textcolor(black);
clrscr;
writeln('Расчет параметров спутниковой линий');
writeln('Входные данные:');
write('Значение широты станции, град ='); read(sh);
write('Значение долготы станции, град ='); read(dol);
write('Высота станции над уровнем моря, км = '); read(hz);
write('Частота несущей на линии вниз, М\Gamma<sub>II</sub> = '); read(f1);
write('Частота несущей на линии вверх, МГц = '); read(f2);
writeln('--------------------------------------------------------------------' );
writeln('Выходные данные:');
writeln('РАСЧЕТ РАССТОЯНИЯ ОТ ЗЕМНОЙ СТАНЦИИ ДО СПУТНИКА');
sh:=sh*Pi/180;rzncdol:=86.5-dol;
rzncdol:=rzncdol*Pi/180;
cosugol:=cos(sh)*cos(rzncdol);
d:=42644*sqrt(1-0.2954*cosugol);
sinugol:=sqrt(1-sqr(cosugol)):
writeln('расстояние до спутника d=',d:5:2,' км');
writeln('--------------------------------------------------------------------');
writeln('РАСЧЕТ ОСЛАБЛЕНИЯ СИГНАЛА НА ПУТИ');
LOG1:=ln(f2)/ln(10);LOG2:=ln(f1)/ln(10);LOG3:=ln(d)/ln(10);
```

```
Lovr:=20*(LOG1+LOG3)+32.45;Lovn:=20*(LOG2+LOG3)+32.45:
writeln('ослабление сигнала в свободном пространстве при передаче вверх, Lo='
.Lovr:5:2,' \mu<sup>E'</sup>);
writeln('ослабление сигнала в свободном пространстве при передаче вниз, Lo='
.Lovn:5:2,'<sub>4</sub>breadln:
writeln('ПОГЛОЩЕНИЕ РАДИОВОЛН В СТАНДАРТНОЙ АТМОСФЕРЕ');
read:
Lpk1:=0.009;
Lpv1:=0.015;
Lpk2:=0.007;
Lpv2:=0.006;
hk:=5.3:
hv:=2.1:
De:=(cosugol-0.151)/sinugol;e: = arctan(De);e:=abs(e);lk := (hk-hz)/(sin(e));lv:=(hv-hz)/(sin(e));La1:=Lpk1*lk+Lpv1*lv;
La2:=Lpk2*lk+Lpv2*lv;
e:=e*180/Pi;
writeln('угол места земной станции, E=',e:1:2,' град');<br>writeln('эквивалентная длина пути в кислороде, lk=',lk:1:2,' км');
writeln('эквивалентная длина пути в среде с водяными парами, 1v=1v:1:2, км');
writeln('поглощение радиоволн на линиях вверх, La1 = \frac{1}{2} \cdot La1 = \frac{5}{2} \cdot \frac{1}{4}Б');
writeln('поглощение радиоволн на линиях вниз, La2 = \text{L}a2 = \text{L}a2.5.2, \text{L}b');
readkey:
writeln('ЗАТУХАНИЕ В ДОЖДЕ НА ЛИНИИ ВВЕРХ');
sh:=sh*180/pi:
v:=1+exp(ln(10)*(s h-27)/25));read:
hF:=5.1-2.15*(ln(v)/ln(10));e:=e*Pi/180:
writeln('sin e', sin(e): 5:2);
writeln('средняя высота нулевой изотермы, hF=',hF:5:2,' км');
hR:=hF:
Ls:=2*(hR-hz)/(sqrt(sqr(sin(e))+2*(hR-hz)/8500)+sin(e));
```

```
writeln('длина наклонной трассы, Ls=[,Ls:5:2, KM'];
LG:=Ls*cos(e):
r001:=90/(90+4*LG);
stn:=\exp(1.175*\ln(22));
yRu:=0.0307*stn;
writeln('погонноезатухание, yR=',yRu:5:2,' дБ/км');
Ld:=(0.223*yRu*Ls*r001);Ld001:=Ld/0.12:
step:=-(0.546+0.043*(ln(0.02)/ln(10)));\sin 2:=\exp(\text{step*}\ln(0.02)):
t:=0.12*sin2;Ld002:=Ld001*t:
                                  Ls = '.Ls:5:2,' KM');
writeln('Длинанаклоннойтрассы,
writeln('коэффицент уменьшения длины трассы в дожде, r001 = r001:5:2);
writeln('затухание, превышаемое в течение 1\% времени, Ld= ',Ld:5:2,' дБ');
writeln('затухание, превышаемое в течение 0.01% времени, Ld001=',Ld001:5:2,'
\muE');
writeln('затухание, превышаемое в течение 0.02% времени, Ld002=',Ld002:5:2,'
\overline{AB'});
readln:
writeln('ЗАТУХАНИЕ В ДОЖДЕ НА ЛИНИИ ВНИЗ');
read:
\sin 3:=\exp(1.200*\ln(22));yRd:=0.0168*sin3;writeln('погонное затухание, yR=',yRd:5:2,' дБ/км');
Ldd:=0.223*vRd*Ls*r001:
writeln('затухание, превышаемое в течение 1\% времени, Ld=',Ldd:5:2,' дБ');
Ld001d:=Ldd/0.12;writeln('затухание, превышаемое в течение 0.01% времени, Ld001=',Ld001d:5:2,'
\piE'):
Ld002d:=Ld001d*t;
writeln('затухание, превышаемое в течение 0.02% времени, Ld002=',Ld002d:5:2,'
\DeltaE'):
Ldopu:=Ld002;
Ldopd:=Ld002d;writeln('результирующее дополнительное ослабление сигнала вверх, Ldop =
',Ldopu:5:2,'\overline{AB}');
writeln('результирующее дополнительное ослабление сигнала вниз,
                                                                  Ldop =',Ldopd:5:2,'\overline{AB'});
```

```
readln;
writeln('PACYET ΠΑΡΑΜΕΤΡΟΒ CETИ LTE');
writeln('Входные данные:');
write('Средняя спектральная эффективность UL, 6ит/с/\Gammaц = '); read(Su);
write('Средняя спектральная эффективность DL, \deltaит/с/Гц = '); read(Sd);
write('Ширина канала, МГц
                                         = '); read(W);
RDL:=Sd*W:
RUL:=Su*W:ReNBDL:=RDL*3:
ReNBUL:=RUL*3:
writeln('Средняя пропускная способность базовой станции для линии DL =
', ReNBDL:5:3,' M6\text{HT/c}');
writeln('Средняя пропускная способность базовой станции для линии UL =
', ReNBUL:5:3,' M6\text{HT}/c');
nlu:=5;n2u:=0.34:
R1u:= (4/7)*W*(ln(1+n1u)/ln(2));R2u:=(3/7)*W*(ln(1+n2u)/ln(2));writeln('Скорость передачи для близких пользователей = ',R1u:5:3,' Мбит/с');
writeln('Скорость передачи для далеких пользователей = ',R2u:5:3,' Мбит/с');
Pvyhprdd:=46:
Gaprdd:=18;
Lfprdd:=0.3;
Peiimprdd:=Pvyhprdd+Gaprdd-Lfprdd;
Pvvhprdu:=33:
Gaprdu:=0;
Lfprdu:=0;
Peiimprdu:=Pvyhprdu+Gaprdu-Lfprdu;
writeln (Эквивалентная излучаемая мошность передатчика для линии DL =
', Peiimprdd:5:3,'\overline{ABM}');
writeln('Эквивалентная излучаемая мошность передатчика для линии UL =
', Peiimprdu: 5:3, '\overline{ABM}');
Ptshprd:=-174.4;
Mosshprd:=-0.24;Lprd:=7;
Schprd:=Ptshprd+Mosshprd+Lprd;
Ptshpru:= -104.4;
Mosshpru:=0.61;
Lpru:=2.5;
```

```
Schpru:=Ptshpru+Mosshpru+Lpru;
writeln ('Чувствительность приемника DL = ',Schprd:5:3,' дБм');
writeln ('Чувствительность приемника UL = ',Schpru:5:3,' дБм');
Gaprd:=0;
Lfprd:=0;Mpron:=12;Mpomd:=6.4;
Mzaten:=8.7:
Gxo:=1.7:
Lmdpd:=Peiimprdd-Schprd+Gaprd-Lfprd-Mpron-Mpomd-Mzaten+Gxo;
Gapru:=18:
Lfpru:=0.3;
Mpron:=12;Mpomu:=2.8;
Mzaten:=8.7;
Gxo:=1.7;Lmdpu:=Peiimprdu-Schpru+Gapru-Lfpru-Mpron-Mpomu-Mzaten+Gxo;
writeln('Максимально допустимые потери DL =',Lmdpd:5:3,' дБ');
writeln('Максимально допустимые потери UL =',Lmdpu:5:3,' дБ');
readkey;
end;
end.
```